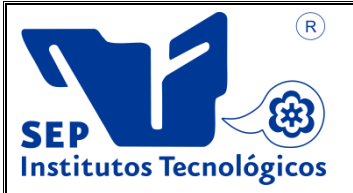

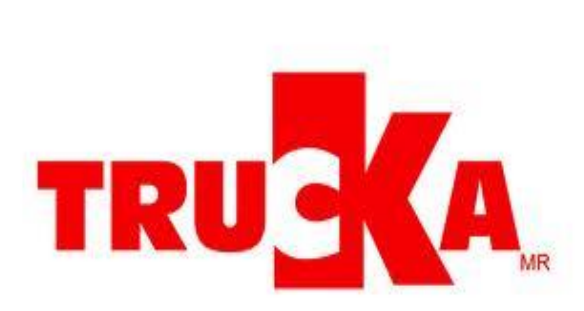

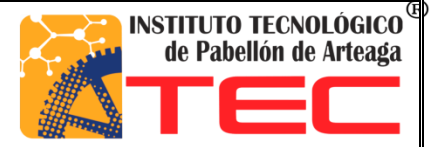

# **SUSTENTANTE: FLOR JAZMÍN MARTÍNEZ**

**CARRERA: ING. EN LOGÍSTICA No. DE CONTROL: 081050104**

# **PROYECTO: CONTROL EN EL TRANSPORTE TERRESTRE**

**EMPRESA: TRANSPORTES UNIDOS CASTAÑEDA S.A DE C.V**

**ASESOR: ING. RICARDO LARA COLÓN**

**TITULACIÓN OCTUBRE 2017**

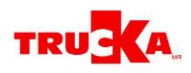

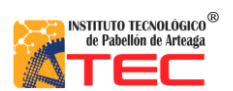

## <span id="page-1-0"></span>ÍNDICE

## Contenido

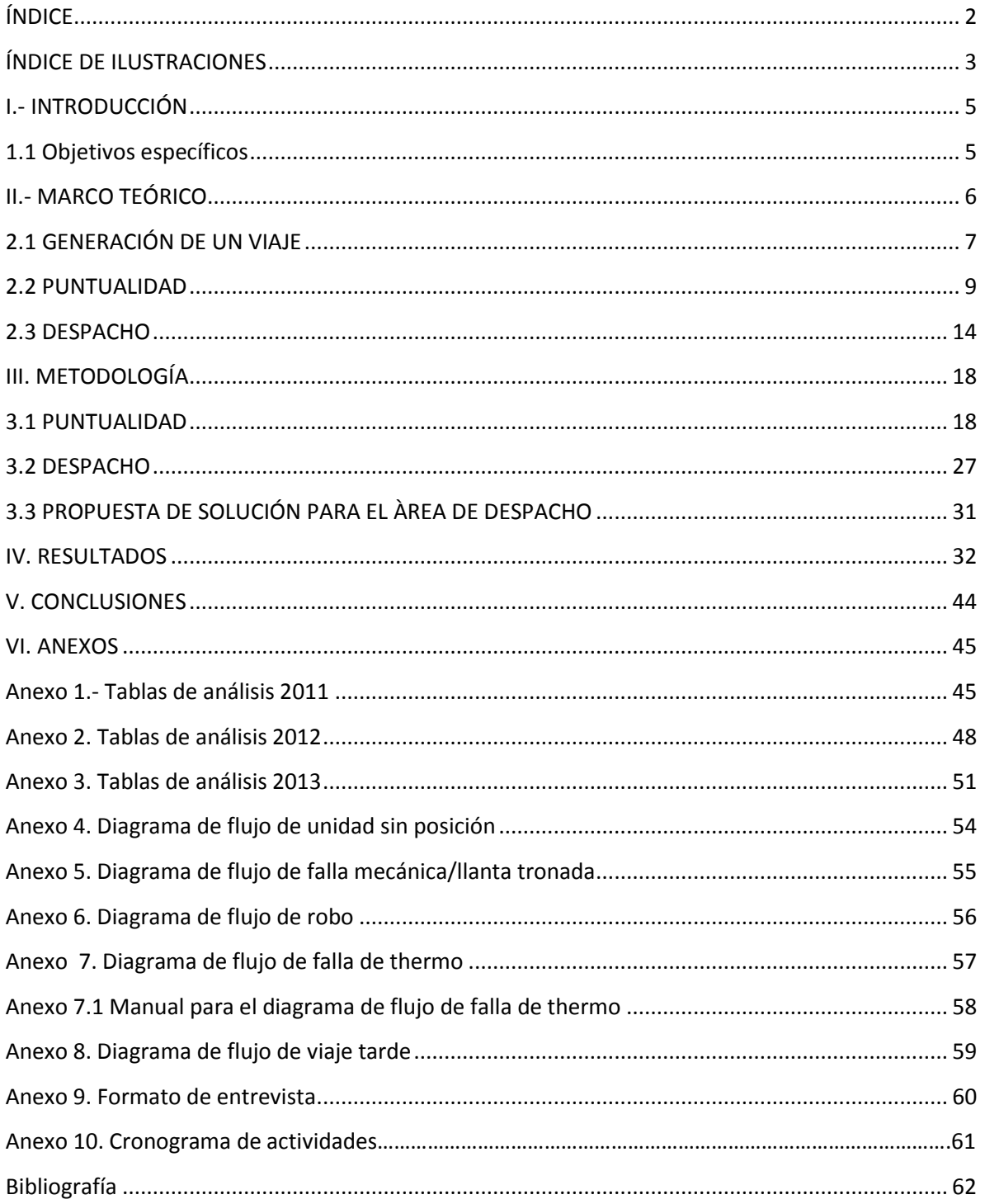

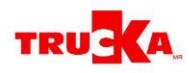

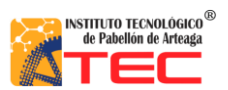

## <span id="page-2-0"></span>ÍNDICE DE ILUSTRACIONES

## **TABLAS**

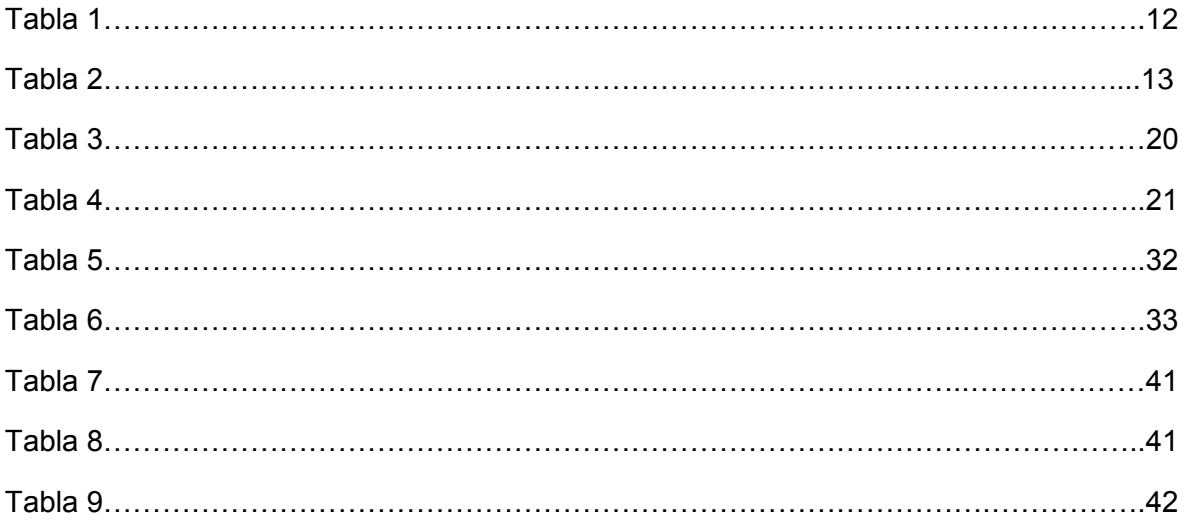

## **GRAFICAS**

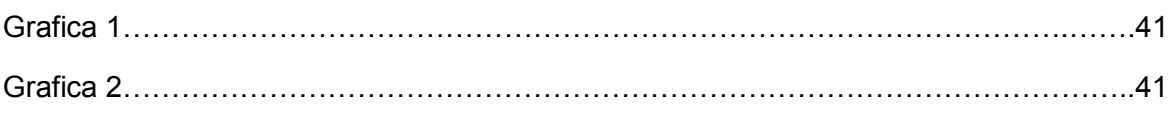

## **LISTAS**

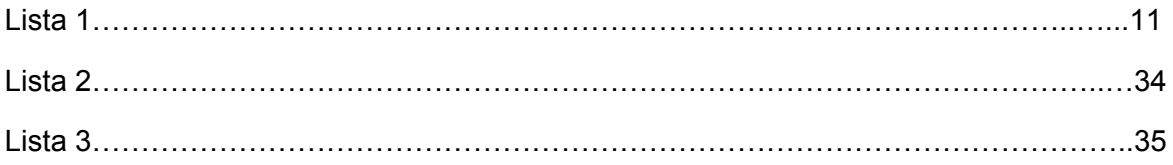

#### **FIGURAS**

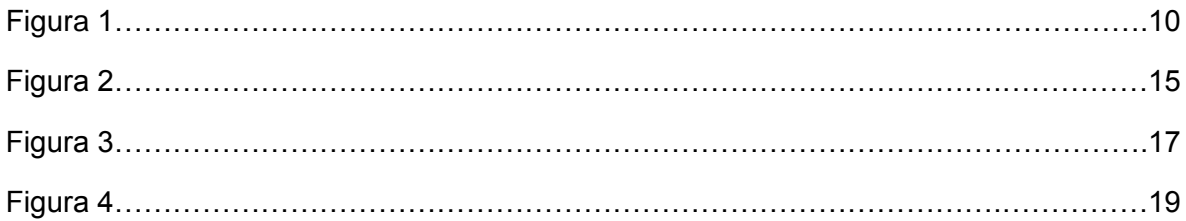

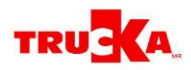

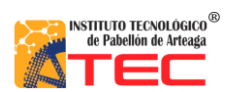

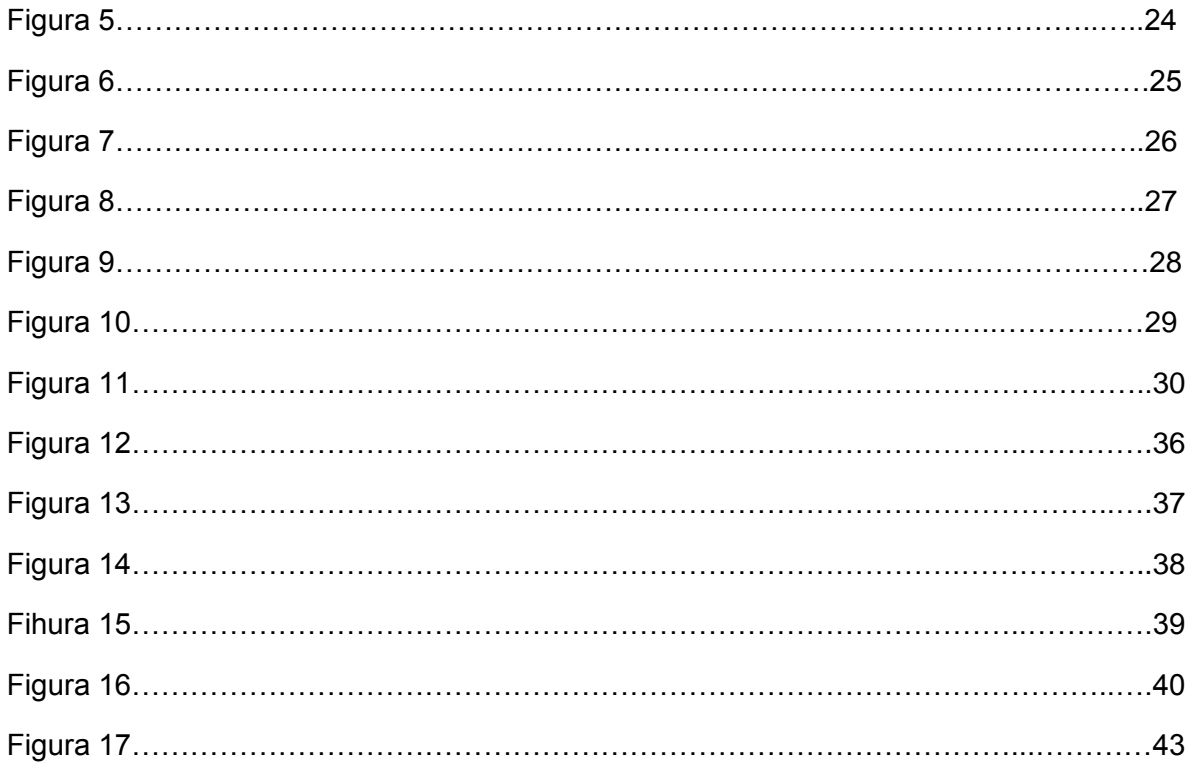

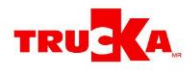

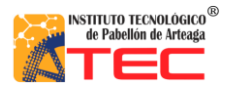

## <span id="page-4-0"></span>**I.- INTRODUCCIÓN**

 La empresa Transportes Unidos Castañeda S.A de C.V. es una empresa dedicada a la transportación de productos o mercancías para sus clientes, llevándolos desde un punto de origen hasta un punto destino, buscando lograr la satisfacción del cliente otorgándole un servicio que rebase sus expectativas.

A pesar de que el trabajo se realiza de manera comprometida se han detectado problemas en el control del transporte, estos problemas se pueden dividir en dos grandes rubros: puntualidad y despacho. El primer punto trata sobre la diferencia entre el horario fijado con el cliente y la hora precisa de llegada de la carga a su punto destino. Debido a múltiples causas originadas durante el trayecto y a efectos operativos, la puntualidad alcanzada es apenas del 85%. Cabe señalar que los comentarios con que se evalúan actualmente los viajes, no reflejan lo que está sucediendo realmente. El segundo punto, despacho, comprende las actividades de la asignación del viaje y asignación del tracto camión. Se ha detectado que el despacho no se está realizando adecuadamente, lo que provoca desorden en los viajes y en ocasiones viajes inconclusos.

Todo lo anterior está afectando la imagen que la el cliente tiene de la compañía y el lugar que ha logrado a nivel nacional como empresa transportista, al mismo tiempo se está exponiendo a la pérdida de clientes por la cantidad de reincidencias de llegada impuntual de cada servicio, sin mencionar las pérdidas monetarias que esto trae como consecuencia.

Para atacar los problemas ya mencionados se elabora un proyecto en el cual se plantean los siguientes objetivos:

Elevar el nivel de puntualidad en la llegada de los tracto camiones hasta su punto destino, al mismo tiempo realizarlo mediante un despacho eficaz y sin contratiempos, además de obtener un seguimiento para todos los tracto camiones y con ello generar mayor seguridad y tranquilidad en el cliente.

### <span id="page-4-1"></span>**1.1 Objetivos específicos**

- Redefinir el catálogo de causas que reflejen de manera global el comportamiento de un viaje
- Eliminar las causas operativas que afecten el desempeño de un viaje.
- Determinar las causas de la falta de orden en el despacho.
- Eliminar viajes realizados sin el despacho correspondiente.

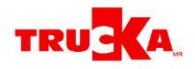

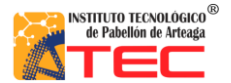

## <span id="page-5-0"></span>**II.- MARCO TEÓRICO**

Toda compañía pretende su constante crecimiento cada día y Transportes Unidos Castañeda S.A de C.V no es la excepción sin embargo para poder lograr el crecimiento constante se deben tener bases sólidas una de ellas es la satisfacción del cliente.

Transportes Unidos Castañeda S.A de C.V fue creada en el año de 1962, cuando su fundador Sergio Castañeda realizó la adquisición del primer camión, con el paso de los años se registra la compañía como TRUCKA marca registrada en el año 2000 teniendo un incremento desde su creación hasta la fecha de 400 camiones.

Hoy en día cuenta con 8 sucursales ubicadas en el corredor industrial más importante del país, además de tener presencia en recintos portuarios y realizar intercambios con 36 líneas de Estados Unidos de América y Canadá. Prestando un servicio puerta a puerta por lo cual ofrecen servicio de viajes de importación, exportación, nacionales y vacíos, a su vez maneja cajas como full encortinado, caja seca, refrigerada, pipa, plataforma, full seco, material peligroso y marítimo.

La misión de la empresa es:

Superar las expectativas del servicio de transporte y logística de los clientes nacionales e internacionales de manera puntual y segura.

Su visión:

Expandir negocios traspasando fronteras, convirtiéndose en la corporación líder, generando confianza y transparencia a los empleados, clientes e inversionistas.

Según (Long, 2008) el transporte terrestre es de vital importancia en la cadena intermodal, así como en la distribución y conexión de mercancía puerta a puerta, por tal manera se considera la importancia de control y manejo del mismo. Esta ideología tiene coincidencia con el hecho de la importancia que tiene la transportación de mercancías (Tejero, 2009).

Por otro lado las ventajas que el transporte terrestre ofrece son bastante favorables y de accesibilidad provechosa, más aun por su capacidad de combinarse con otros medios (Sàenz, 2009).

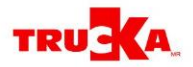

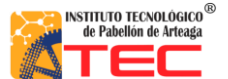

A pesar del esfuerzo, dedicación y estructura con que la compañía realiza su trabajo existen problemas que afectan el desempeño de ésta en su ramo. Dichos problemas se derivan de la falta de control en el transporte terrestre, ya que es éste el único medio de transporte que la compañía maneja.

Sin embargo para comprender la falta de control en este tipo de transporte hay que conocer a detalle el proceso de despacho de un viaje así como los controles en su trayecto.

## <span id="page-6-0"></span>**2.1 GENERACIÓN DE UN VIAJE**

Cada viaje que la compañía realiza se genera según la petición del servicio de un cliente, es decir que si no hay cliente que pida el servicio que la compañía ofrece, no hay viaje que realizar.

Al despachar cada viaje existen actividades distintas que se deben realizar para poder llevar a cabo la generación del servicio, dichas actividades son de vital importancia ya que por medio del orden de su realización dependerá el éxito o fracaso de un viaje. Enseguida se muestran las etapas necesarias para asignar y realizar un viaje:

- Recepción de solicitud
- Verificar tipo de servicio
- Checar la disponibilidad de los equipos (cajas)
- Recepción de la carta de instrucciones
- Selección de formato de venta
- Generación de manifiesto
- Emisión de carta porte
- Checar disponibilidad (tractor)
- Asignación de viaje
- Entrega de gastos
- Entrega de documentos

Cada una de las etapas mencionadas anteriormente son muy importantes, todas ocupan un lugar especial para la generación de un servicio de calidad.

Como primer paso se encuentra la etapa de recepción de solicitud, esta es donde se da el inicio de toda la operación, debido a que si no existe una demanda del cliente, no puede haber una oferta por parte de la compañía.

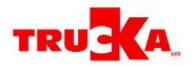

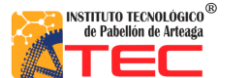

Cabe mencionar que además de demandar un servicio en específico, cada cliente tiene características especiales debido a que no es lo mismo generar un viaje de exportación a un viaje nacional que es aquel realizado dentro de la misma república mexicana, por ello es importante que antes de seguir se verifique el tipo de servicio.

Para la compañía es de vital importancia rebasar las expectativas que el cliente tiene del servicio que recibirá, para ello es importante que si el cliente necesita trasladar productos congelados la compañía debe ofrecer las herramientas necesarias (caja thermo) para mantener esos productos en excelente estado, por ello siempre se tiene la información de la disponibilidad de los equipos (cajas) así como de la disponibilidad de los tracto camiones con los que se cuenta. Así se logra un control sobre los equipos a ofrecer.

El lema de la compañía es "make it happen" "haz que suceda", esto nos lleva a que desde el equipo administrativo encargado de generar viajes, hasta aquellos operadores que realizan viaje, se involucren para lograr la misión de la compañía. Por estas razones en cada viaje realizado se otorga una carta de instrucciones al operador para que este tenga el total conocimiento de los detalles del viaje, así como las peticiones especificas del cliente, algunos ejemplos de esto pueden ser si el cliente desea alguna ruta en específico o la temperatura a la que deben transportar su producto. De esta manera se tiene la seguridad de que el operador tiene el conocimiento necesario para realizar el viaje.

Es importante mencionar que a pesar de que dos viajes pudieran parecer iguales, por ejemplo dos viajes de importación, no quiere decir que las características de estos sean las mismas, es por ello que en cada viaje se analizan las características del servicio que el cliente solicita. De esta manera se selecciona un formato de venta que indique los puntos requeridos por el cliente, como el origen y destino.

Luego se verifica si existen cajas disponibles para el servicio solicitado y se selecciona el formato de venta, se elabora el manifiesto, éste es un documento muy importante ya que contiene datos muy relevantes, aquí se genera un número de viaje el cual es la identificación de éste y es único e irrepetible, además en este manifiesto se registran datos como el nombre de la persona que está capturando los datos del manifiesto, la fecha de carga, la fecha y hora programada de la duración del viaje, formato de venta, así como el tipo de viaje y cliente, además incluye los sellos otorgados por el cliente y por Trucka, la prioridad del viaje y si es un viaje con custodia. Enseguida se verifica la disponibilidad del tracto camión para asignarlo al viaje.

En la asignación de viaje se capturan los mismos datos de la generación de manifiesto complementados de origen y destino del viaje, número de tracto camión, operador asignado, fecha programada de salida y llegada, especificación de gastos, instrucciones al operador, porcentaje de sueldo de este y la especificación de qué tipo de viaje haciendo referencia a viaje sencillo, caja doble o full, así como el producto a transportar.

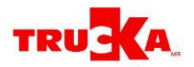

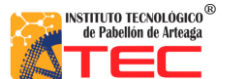

Cada viaje realizado cuenta con gastos ya que se tiene que pagar casetas y realizar un anticipo con concepto de viáticos para los operadores, y todo esto se entrega en la etapa entrega de gastos". Por último se realiza la entrega de documentos, que son todos los emitidos anteriormente, y también se entrega un documento llamado vale de diesel el cual es para que los operadores realicen su carga de diesel en la sucursal Arellanos.

Después de haber realizado todos los pasos anteriores el viaje está listo para realizarse y parte para comenzar su camino, durante su trayecto existe un área en específico llamada seguimiento la cual está monitoreando todo el trayecto del tracto camión, esto es posible debido al sistema satelital y de rastreo con que cuenta la compañía. Seguimiento también captura todas las posiciones del tracto camión así como un comentario con el que se engloba el estado en el que el viaje se encuentra, en el transcurso del viaje puede tener varios comentarios distintos, sin embargo al momento que el tracto camión llega al cliente y el viaje es cerrado el área de seguimiento elabora un último comentario con el cual se califica todo el estado del viaje.

Para poder conocer registros cabe mencionar que la compañía cuenta con un sistema (digital) que permite registrar todos los movimientos que se realizan, desde el punto administrativo hasta el punto de operaciones, esta última es el área más importante de la empresa ya que en esta se lleva a cabo toda la operación de un viaje.

En el sistema se encuentran registros de los tracto camiones y su disponibilidad, así como una base de datos de los clientes, además existen registros de cada movimiento realizado en el viaje. Pueden ser movimientos desde la petición del servicio hasta aquellos que se realizan durante el transcurso del viaje.

Todo lo anterior es parte de los movimientos que se realizan dentro de la compañía, sin embargo a pesar del control existente hay factores que no están siendo controlados debidamente, estos son la puntualidad y el despacho, dichos factores son la raíz de la falta de control en el transporte.

#### <span id="page-8-0"></span>**2.2 PUNTUALIDAD**

Todos los viajes cuentan con una hora específica de llegada hasta su punto destino. Sin embargo durante la realización del viaje pueden ocurrir distintos problemas que intervengan en el camino recorrido y que generen la llegada tarde del tracto camión. Esto es un factor muy importante, ya que la compañía no logra la satisfacción del cliente debido al retraso del viaje.

Cada viaje impuntual es originado por una causa específica, esta se determina debido al comentario que se le realiza para calificar el estatus del viaje, los comentarios se

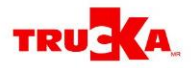

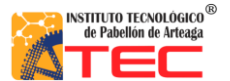

encuentran ya específicos en un catálogo manejado por la compañía. Sin embargo existen causas operativas que provocan la falta de puntualidad, las cuales se pueden controlar por la compañía.

A continuación se dará un ejemplo de todos los datos que proporciona el sistema con referencia a un viaje realizado:

|                |         |                   |                             |              |                     |                  |                |                            |                                                                     | <b>Diferen</b> |                                            |                                          |             |                                | <b>CONCEPTO LIQUIDADO</b>                                                                         |                |
|----------------|---------|-------------------|-----------------------------|--------------|---------------------|------------------|----------------|----------------------------|---------------------------------------------------------------------|----------------|--------------------------------------------|------------------------------------------|-------------|--------------------------------|---------------------------------------------------------------------------------------------------|----------------|
|                |         | Item Viaje Asigna | Fecha<br><b>Operativa</b>   | <b>Talon</b> | Sts<br><b>Talon</b> | Carga            | <b>Entrega</b> | Fecha<br><b>Asignacion</b> | <b>Salida REal</b>                                                  | l cia          | Llegada<br>Prog                            | Llegada Real <mark>Diferen</mark><br>cia |             | <b>Puntual</b>                 | <b>RETRAZO</b>                                                                                    |                |
|                | 1E+06   |                   | 2 31/01/2011 00:00 132455-F |              | P                   | 31/01/2011 23:10 |                |                            | 03/02/2011 11:48 01/02/2011 01:30                                   |                | 3,498.00 31/01/2011 12:00 02/02/2011 21:20 |                                          | $-3,440.00$ | 1--02/02/2011<br>09:20:00 p.m. | <b>SIN CAUSA</b><br>TERMINACIO<br><b>NEN</b><br><b>AUTOMATIC</b><br><b>OPOR</b><br><b>SISTEMA</b> | <b>PUNTUAL</b> |
| $\overline{2}$ | $IE+06$ |                   | 2 29/01/2011 00:00 130644-F |              | P                   |                  |                |                            | 29/01/2011 13:08 29/01/2011 16:16 01/02/2011 10:27 31/01/2011 23:37 |                | 650 01/02/2011 10:00 01/02/2011 13:49      |                                          | $-229$      | 1--01/02/2011<br>01:49:00 p.m. | <b>SIN CAUSA</b><br><b>TERMINACIO</b><br><b>NEN</b><br><b>AUTOMATIC</b><br>OPOR<br><b>SISTEMA</b> | <b>PUNTUAL</b> |
| $\overline{3}$ | 1E+06   |                   | 1 31/01/2011 00:00 -        |              |                     | 31/01/2011 23:54 |                |                            | 31/01/2011 23:57 01/02/2011 00:43                                   |                | -46 01/02/2011 15:00 01/02/2011 12:44      |                                          | 136         | 1--01/02/2011<br>12:44:00 p.m. |                                                                                                   | <b>PUNTUAL</b> |
|                | 1E+06   |                   | 1 31/01/2011 00:00 133438-F |              | P                   | 31/01/2011 22:27 |                |                            | 31/01/2011 23:43 31/01/2011 23:47                                   |                | -4 01/02/2011 18:44 01/02/2011 18:05       |                                          | 39          | 1--01/02/2011<br>06:05:00 p.m. |                                                                                                   | <b>PUNTUAL</b> |

Figura 1.- Ejemplo de la información de viajes registrada

Como se puede observar en la figura 1, la información proporcionada en un solo viaje es demasiada sin embargo lo primordial es identificar y atacar las causas que generan la impuntualidad, éstas se encuentran en la columna señalada como "concepto de retraso".

Esto con el fin de encontrar causas que evalúen correctamente el viaje y reflejen lo que en realidad sucede en éste.

El registro del estatus de cada viaje es muy importante ya que por medio de éste se engloba lo sucedido en dicho viaje, además de proporcionar datos específicos sobre los acontecimientos que pudieron provocar el retraso del tracto camión, sin embargo no se puede registrar cualquier causa a la deriva, para realizar el registro de cada causa se maneja el catalogo (lista 1) en el cual se encuentran todas las posibles causas de un retraso.

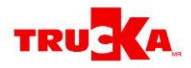

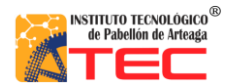

- Accidentada en proceso de liberación
- Accidente en carretera
- Arreglando carretera
- Cachimbiando
- Cambio de instrucciones
- Captura de status de viaje
- Cargando con cliente
- Casa del operador
- Chofer descansando
- Chofer durmiendo
- Continuación de viaje tarde
- Descargando con cliente
- Desvió de ruta
- $\div$  Entrega caja para cruce
- Entrega de caja en patio del cliente
- Exceso de tráfico
- Falla mecánica
- Falta de papeles
- Fila en km 26
- Libera tarde
- Llanta tronada
- ❖ Mal despacho
- ❖ Mal tiempo
- Modificación en asignación
- No carga
- ❖ Ni hay papeles
- No mando macro fin de viaje
- No mando macro inicio de viaje
- No mando macro llegada con cliente
- ◆ No se reporta para viaje
- Operador con permiso
- Operador enfermo
- Operador no contesta el teléfono
- Operador sin reportarse
- \* Reacomodo de cajas en patio TRUCKA
- ❖ Resguardo patio TRUCKA
- Retraso por falla mecánica
- Revisión de reten
- ❖ Sale tarde
- Se queda dormido
- Sin causa, terminación en automático por sistema
- Taller externo
- ❖ Taller TRUCKA
- ❖ Temperatura thermo
- Tiempo justo
- Transito lento
- Unidad de apoyo en accidente
- Unidad sin posición
- Viaje con custodia
- Viaje en tiempo

Lista 1. Catálogo de conceptos de retraso (lista tomada del sistema ERP de Trucka)

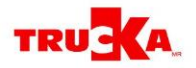

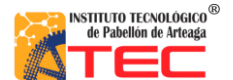

En la lista 1 se muestra el catálogo manejado por la compañía. A lo largo de la experiencia de ésta se identificaron motivos existentes que provocaban que un tracto camión no pudiera llegar a tiempo hasta su destino, y se identificó que dichos motivos podían tener incidencias, además era muy difícil evaluar un viaje sin tener un estándar en el cual basarse. Por tal motivo se diseña un catálogo que es una lista de las cuentas (en este caso causas) utilizadas en una entidad (es este caso, viajes) para definir cada motivo existente, que puede ser tomado para la evaluación de un viaje, así el estándar en el cual basarse para evaluar un viaje es mucho más sencillo y refleja datos más precisos en comparación con el sistema manejado antes de contar con un catálogo.

A pesar de que el catalogo contiene una gran cantidad de causas es muy interesante el hecho de que no todas aparecen en los viajes, incluso algunas nunca llegan a tener incidencia. De tal manera las únicas encontradas en los viajes realizados se encuentran en la tabla.1

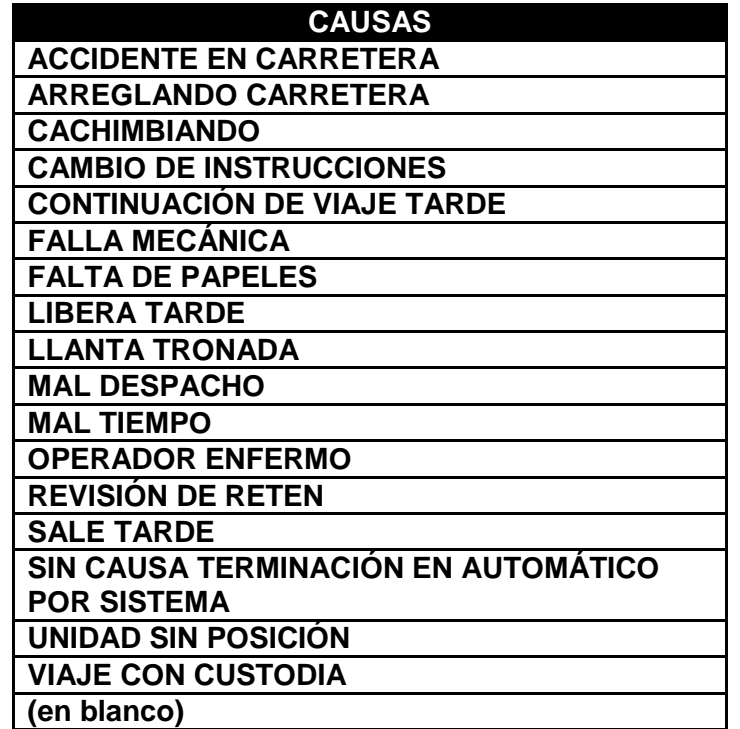

Tabla 1. Ejemplo de las Causas registradas más comúnmente en un viaje

Entre dichas causas se encuentran algunas que no pueden ser controlables debido a que son causas fuera del alcance de la compañía. Un ejemplo claro de ellas es accidente en carretera, si un operador coincide en su trayecto con un accidente puede llegar a retrasarse hasta 2 horas dependiendo de la gravedad del accidente y el tráfico generado.

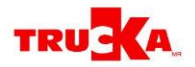

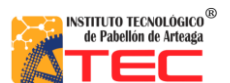

Otra causa es arreglando carretera, esto se refiere a las modificaciones o mantenimiento que la federación realice en los caminos de la República Mexicana. Sin embargo existen causas que si se pueden controlar como lo es cachimbeando, ésta indica principalmente cuando un operador hace parada en una cachimba que son locales que se especializan en vender comida y café para un operador de carretera, en éstas un operador descansa y retoma energías para seguir su camino.

Para tener un mejor conocimiento de las causas se presenta la tabla 2 en donde se describen cada una de ellas.

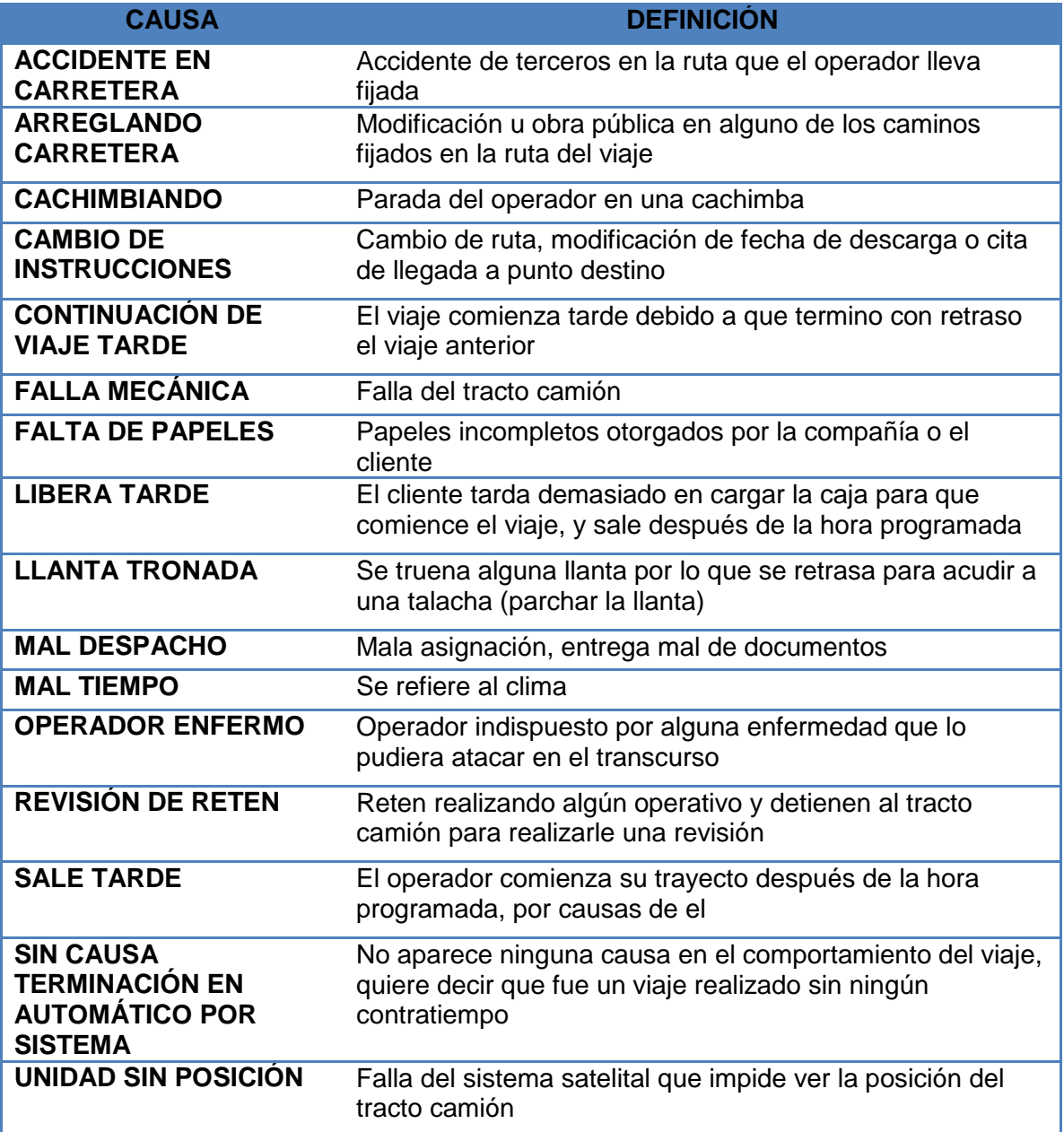

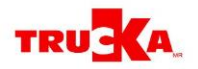

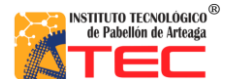

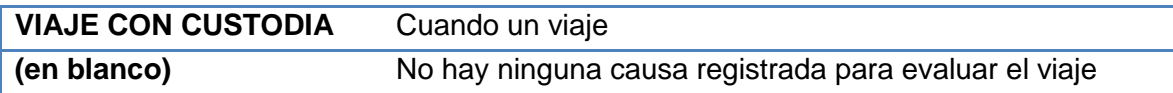

Tabla 2. Descripción de las causas más comunes

Toda esta información es la que nos dará una guía para obtener un rediseño de este mismo catálogo así como atacar los problemas operativos. Esperando con esto aumentar la puntualidad de entrega en el servicio.

Es importante hacer notar que con la redefinición del catálogo se reflejará el comportamiento real de cada viaje, a su vez dará pauta para tomar decisiones sobre cómo actuar en los problemas operativos que se llegaran a presentar y con esto evitar que el viaje sea marcado como impuntual.

#### <span id="page-13-0"></span>**2.3 DESPACHO**

El área de despacho es una parte de vital importancia en la compañía ya que ésta es el motor principal del buen funcionamiento del sistema de trabajo. Si no se realiza el buen despacho de un viaje, no se obtendrá el resultado esperado del servicio, y lo que es peor aún el cliente no quedará satisfecho.

El despacho consta de distintas actividades realizadas con el fin de prestar un excelente servicio.

La compañía maneja dos tipos de despacho:

- 1. Despacho inteligente
- 2. Despacho manual.

El despacho inteligente se maneja teniendo como objetivo la asignación del operador para la realización del viaje, y para ello el sistema toma en cuenta características como:

- Tipo de licencia
- Disponibilidad
- Capacidad de manejar thermo
- Capacidad de manejar material peligroso

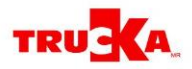

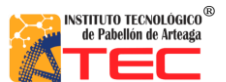

En la figura 2 se muestra el ejemplo de la lista que contiene los datos tomados en cuenta para despachar un viaje. Este tipo de despacho se maneja solamente en la sucursal de Nuevo Laredo.

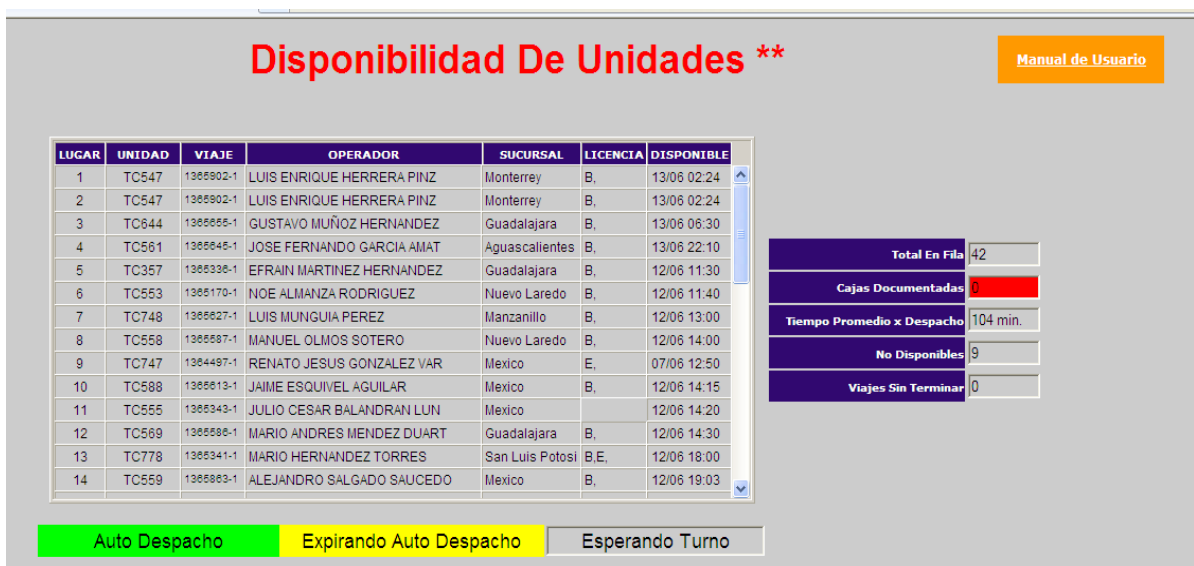

Figura 2. Ejemplo del despacho inteligente

Después de analizar todos los puntos a tomar en cuenta según el tipo de viaje, el sistema despacha al primer operador en fila que cumpla con los requisitos pedidos.

El despacho manual consta de una serie de actividades realizadas con el fin de generar un viaje de calidad.

En la figura 3 se muestra el diagrama de flujo utilizado como manual para realizar el despacho de un viaje, mediante el proceso del despacho manual. Esta es solo una presentación grafica ya que el proceso detallado se describió en el punto 2.1 GENERACIÓN DE UN VIAJE

Aun con todo el control que se maneja en el sistema de despacho, se detectan problemas dentro de este que lo están afectando y están afectando el rendimiento de la compañía.

Los principales problemas que están generando un mal despacho son los siguientes:

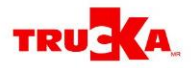

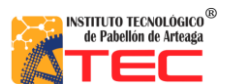

1. Existencia de viajes ya concluidos que no cuentan con el despacho correspondiente.

Esto quiere decir que alguna área de despacho se está omitiendo o incluso no se está siguiendo el proceso especificado. Es decir que por alguna razón viajes están siendo realizados pero nunca se registran o se realiza un registro después de la realización del viaje lo cual provoca que ese viaje quede al aire.

2. Por otro lado el orden de los viajes se realiza sin considerar el tipo de viaje.

En ocasiones aparecen registros anormales ya que asignan un viaje en un orden anormal, ejemplo:

Envío un viaje a San Luis, llega descarga y se le otorga un viaje de regreso vacío sin embargo nunca despacho el viaje de regreso por lo tanto no se registra, el viaje ya está terminado pero nunca aparece registro de tal viaje.

3. Y algunos viajes no pueden ser monitoreados por el área de seguimiento.

Aun cuando realizan bien el proceso de despacho de los viajes, no los envían a seguimiento por tanto ellos no les pueden dar seguimiento debido a que tienen un parámetro limitado, si no tienen una petición de dar seguimiento a un viaje especifico el área no puede estar tomando viajes a la deriva.

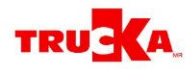

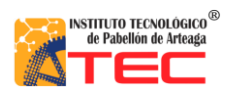

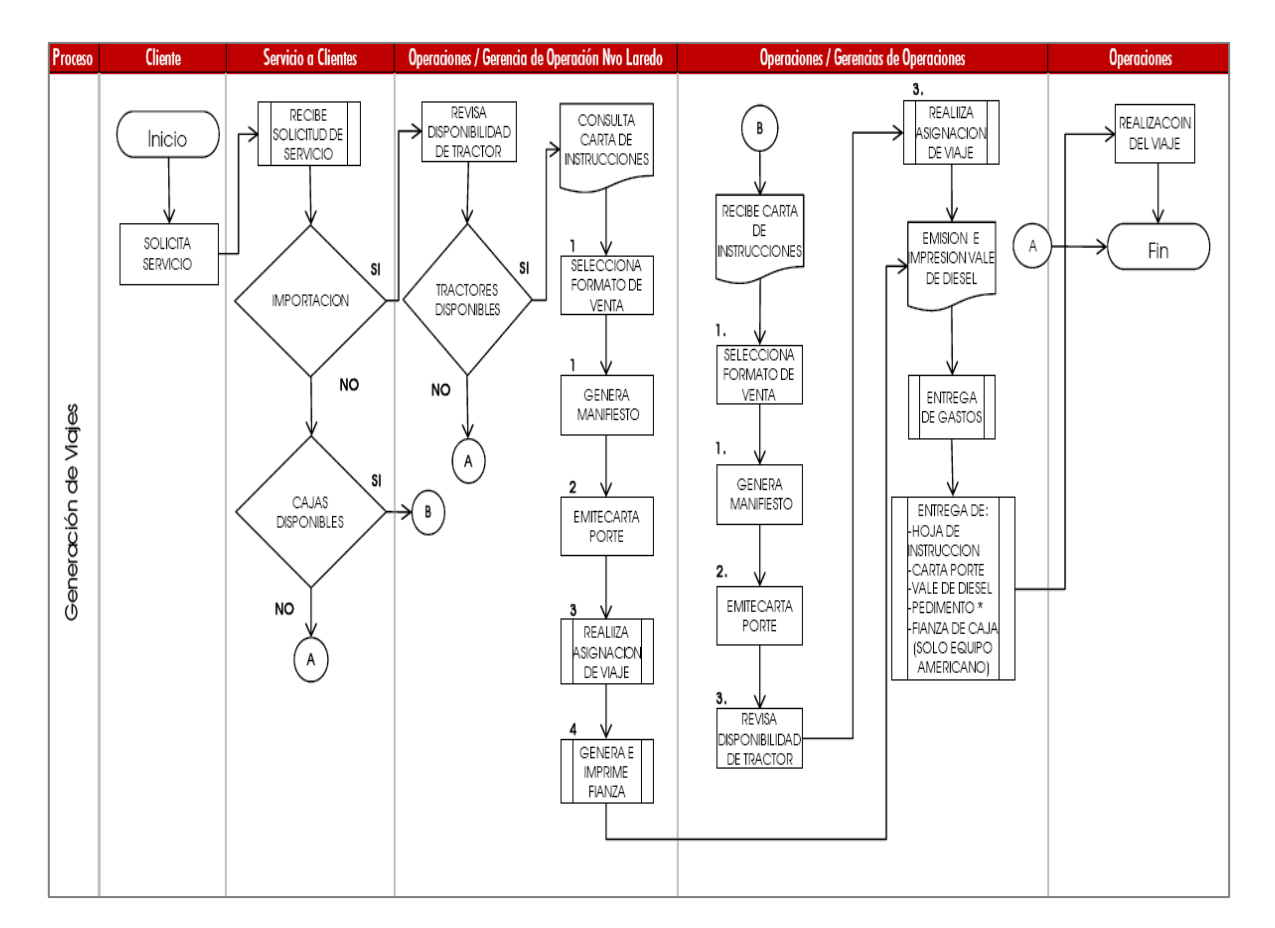

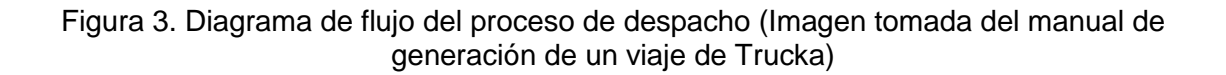

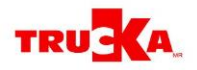

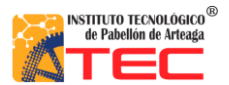

## <span id="page-17-0"></span>**III. METODOLOGÍA**

Como se explicó en el presente trabajo, los problemas a resolver son dos: puntualidad y despacho. A continuación se describe la metodología seguida para alcanzar cada y uno de los objetivos planteados en cada una de las partes del proyecto.

## <span id="page-17-1"></span>**3.1 PUNTUALIDAD**

Existen distintos factores a tomar en cuenta para solucionar el problema de la falta de puntualidad, como primer paso se deben analizar las causas que se toman como evaluación de un viaje.

En la elaboración de una solución se comenzó por realizar un análisis de los años 2011, 2012 y los primeros dos meses del año en curso (2013), esto para ver la reincidencia de cada causa en los distintos tiempos.

Primeramente se realiza la recopilación de los datos ya existentes, por lo que se ingresa al sistema de la compañía para tomar las tablas de cada mes, debido a que el análisis se realiza mes por mes; para luego acumularlo en un índice final que refleje los movimientos de todo el año.

Se realizan filtros con tablas dinámicas, para de esta manera obtener las principales causas reflejadas en ese mes y su número total de incidencias, debido a que no todas las causas existentes en el catálogo se presentan en un viaje, incluso existen causas las cuales su número de incidencias en mínima en todo el año.

Además de realizar el filtro para cada mes, se realiza por tipo de viaje debido a que las incidencias no se pueden dar de igual manera en un viaje de exportación, en comparación con un viaje de vacío.

Los principales aspectos a tomar en cuenta para elaborar una tabla dinámica son todos los valores que la tabla va a considerar, debido a la cantidad de información que se maneja en la tabla principal que se mencionó en la figura 1 del marco teórico.

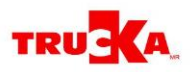

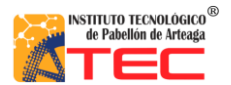

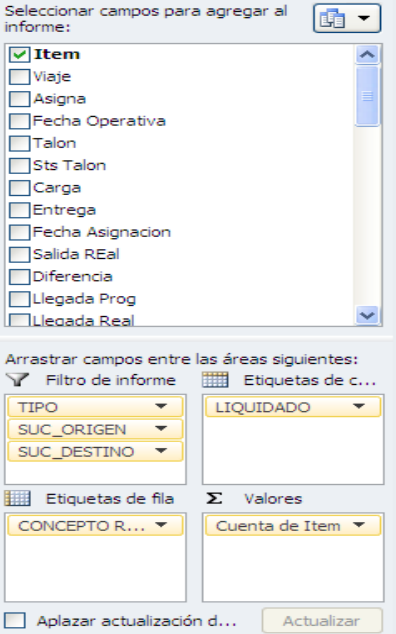

Figura 4. Campos específicos para realizar tabla dinámica

En la figura 4 se muestra una ventana que aparece al momento de elaborar la tabla dinámica, en el recuadro de filtro de informe se seleccionaran las características de: tipo, sucursal de origen y sucursal destino, ya que estas nos indicaran de que sucursal sale el tracto camión para realizar su viaje y a que sucursal llegara para reportarse y recibir siguiente asignación de viaje. El tipo nos describirá si es un viaje nacional, vacío, importación o exportación.

En el recuadro de etiquetas se indicará la opción de liquidado, ésta sirve para que el mismo programa de Excel nos proporcione solo los viajes que están completamente terminados.

En el recuadro de etiquetas de fila se coloca la opción concepto de retraso, esto como su nombre lo dice es para que nos proporcione el concepto de llegada tarde del viaje.

Por último, en la columna de valores se indica la cuenta de ítem, ésta proporcionara el número de incidencias así como total de viajes.

Con todos los datos mencionados anteriormente la tabla dinámica arrojara una tabla como la que se muestra en la tabla 3

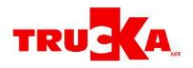

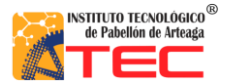

En esta tabla en el renglón indicado como tipo, se seleccionara que tipo de viaje se desea filtrar, puede ser exportación, importación, nacional, vacío u otros. La opción "otros" se refiere a movimientos realizados para facturación.

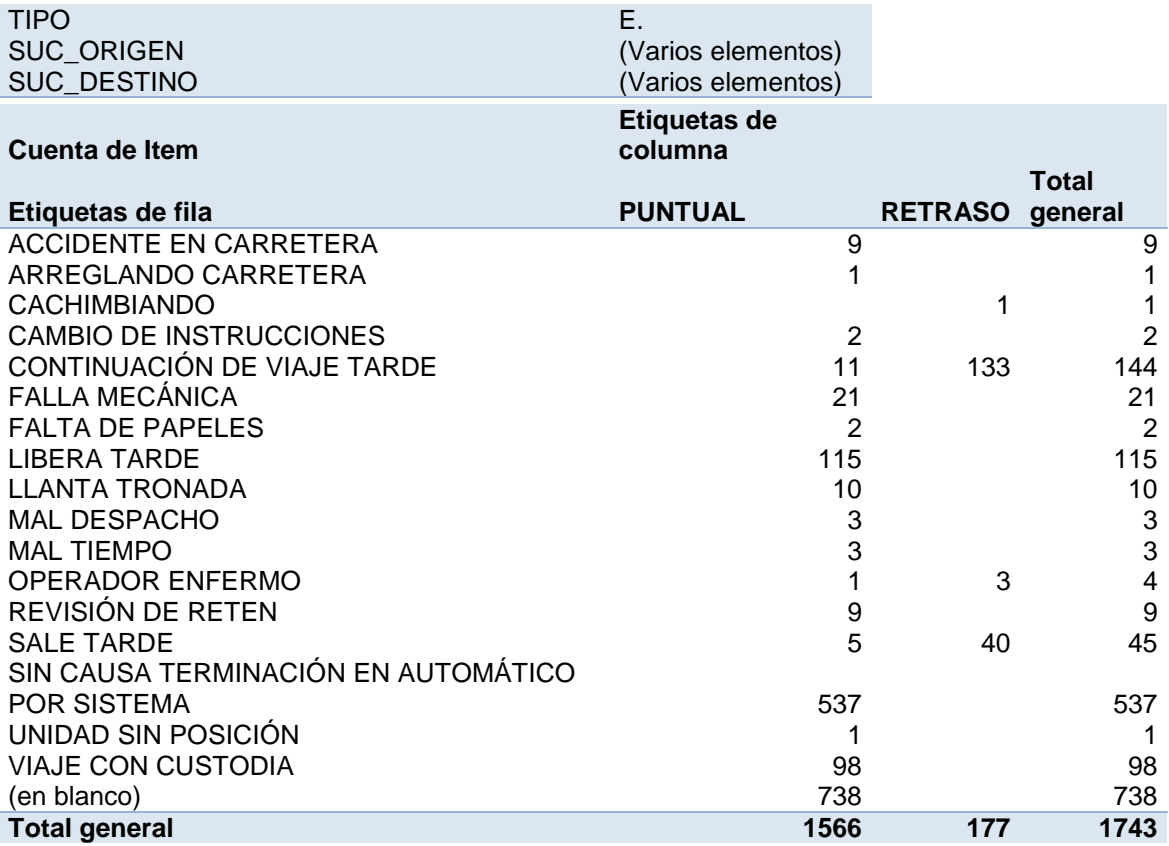

Tabla 3. Tabla dinámica de junio del 2011, viajes de exportación

En la tabla 3 se muestra la tabla dinámica realizada con los datos de junio del 2011, especificando las causas del viaje de exportación. Muestra además el total de viajes realizados en el mes, estos se hacen referencia en la columna y renglón indicados como "total general". Se muestran también las columnas de puntual y retraso, estas indican al final la cantidad total de viajes con retraso y puntuales.

Cabe mencionar que el índice de puntualidad manejado en esta tabla es del 89%, sin embargo hay que tomar en cuenta que se están analizando solo viajes de importación, enseguida se muestra la tabla dinámica (tabla 4) la cual engloba todos los viajes del mes de junio del 2011 y se observa que su nivel de puntualidad es del 85%

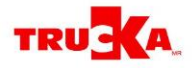

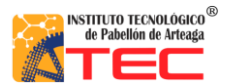

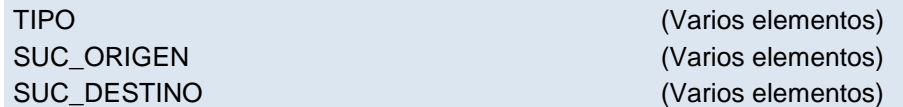

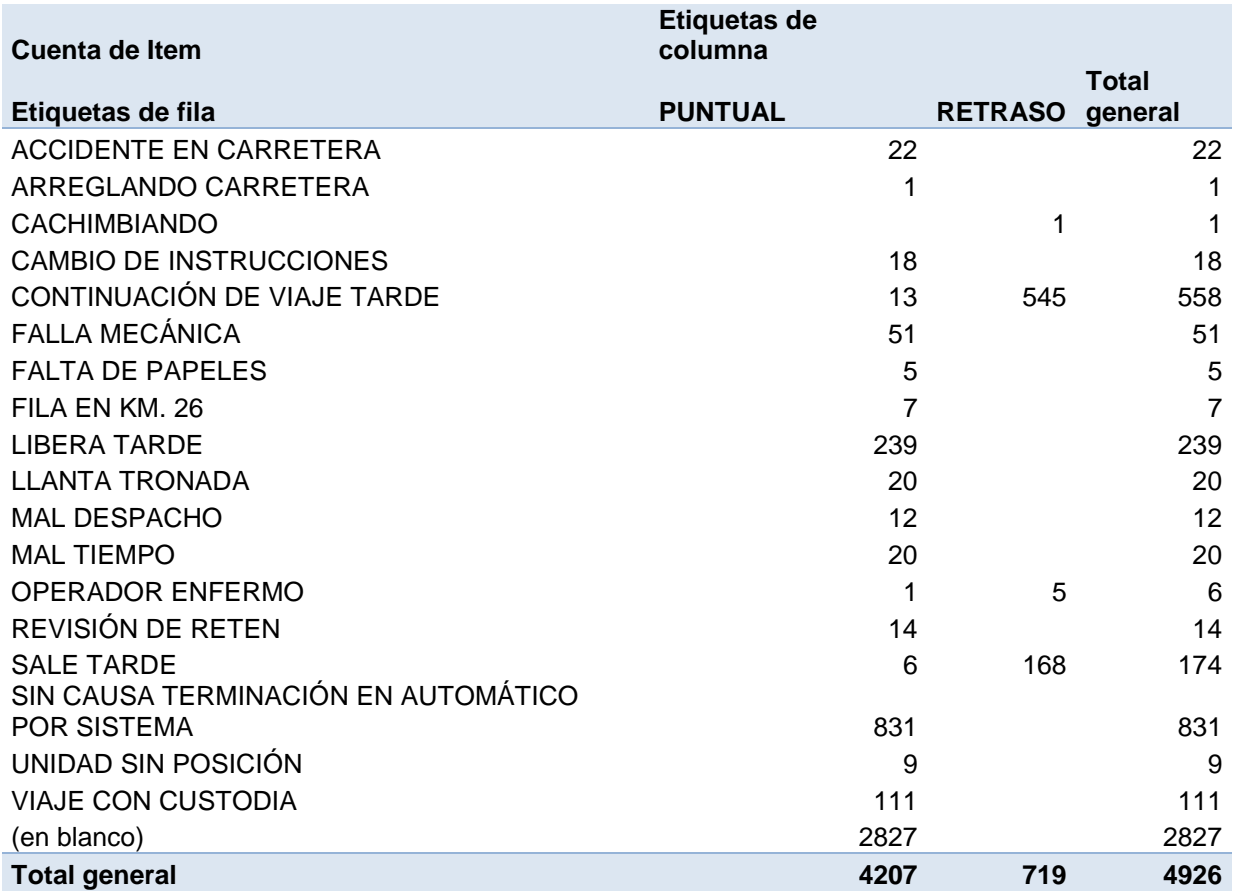

Tabla 4. Tabla dinámica de junio de 2011, viajes todos.

Al momento de obtener la tabla dinámica, ésta reflejara el número de incidencias de cada causa; con dicha información se determina que causas son de mayor impacto y aquellas que tienen participación mínima en los viajes realizados en todo el mes.

Luego de detectar las causas más agravantes, se realiza un análisis de cada causa. Esto se lleva a cabo mediante una muestra que se toma del total de los viajes realizados, así se analiza a fondo cada uno de ellos y su trayecto, para de esta manera verificar que la causa registrada sea la correcta, y que de verdad este reflejando el comportamiento del viaje.

Para poder realizar el análisis hay que conocer detalladamente el trayecto de éste así como los imprevistos que pudieron ocurrir. Para conocer esta información se tiene que

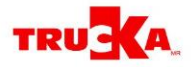

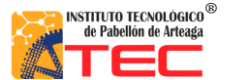

acceder al sistema de la compañía, en este se ingresa el número de viaje, enseguida arrojara toda la información registrada sobre este.

Durante el análisis de cada viaje, se observa que el comentario que había sido otorgado para calificar el viaje era demasiado global, por tanto es necesario rediseñar el catálogo de las causas existentes, así se podrán tomar aquellas que realmente están sucediendo, y plasmarlas en el catálogo.

Esto se realiza sólo con el análisis y se elabora un listado de todas aquellas causas que van dentro de otras, por ejemplo:

Cambio de instrucciones:

- Desvió de ruta
- Falla mecánica
- Robo
- Falla del termo

Después de tener todas las causantes que se derivaron del análisis se comienza con el reacomodo del nuevo catálogo, tomando como base cuatro áreas específicas que maneja la compañía, las cuales son:

- 1. Seguridad
- 2. Servicio
- 3. Comunicación
- 4. Otros

Estos son los cuatro aspectos que maneja el área de seguimiento, por ello es importante que todas las causas entre dentro de estos, ya que dicha área es quien evalúa cada viaje.

Tomando como referencia las cuatro áreas mencionadas anteriormente se elabora el nuevo catálogo, el cual se presenta en el área de resultados, lista 2 y 3.

Después de haber obtenido el rediseño del catálogo se comienza a diseñar el plan de ataque para las causas operativas.

Para dicho plan se diseñan protocolos con el fin de saber qué acciones tomar en cualquiera de estas situaciones, para ello se diseña primeramente un diagrama de flujo con las indicaciones y pasos a seguir en cualquiera de estas circunstancias.

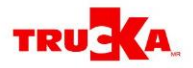

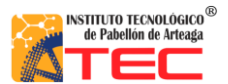

En la figura 5 se encuentra especificado, todo el diagrama a seguir para atacar la causa "desvío de ruta". Estas son actividades que se deben implementar para atacar la causa ya mencionada que en su momento es provocante de un retraso en el trayecto del viaje.

Al igual que este diagrama se elaboraron diagramas similares para las causas de:

- Unidad sin posición (anexo 4)
- Falla mecánica/llanta tronada (anexo 5)
- Robo (anexo 6)
- Falla de thermo (anexo 7)
- Desvío de ruta
- Viaje tarde (cachimbeando, dormido, enfermo) (anexo 8)

Estas causas señaladas anteriormente son las causas operativas detectadas, que están interviniendo en el trayecto de un viaje y como consecuencia provocan retraso en la llegada al destino.

Cabe mencionar que dicho diagrama fue diseñado para enseguida diseñar un protocolo basado en la información del diagrama y proporcionarlo al área de seguimiento, así cuando cualquiera de estas causas se presente en un viaje, tendrán el conocimiento de que reacción tomar ante cada situación.

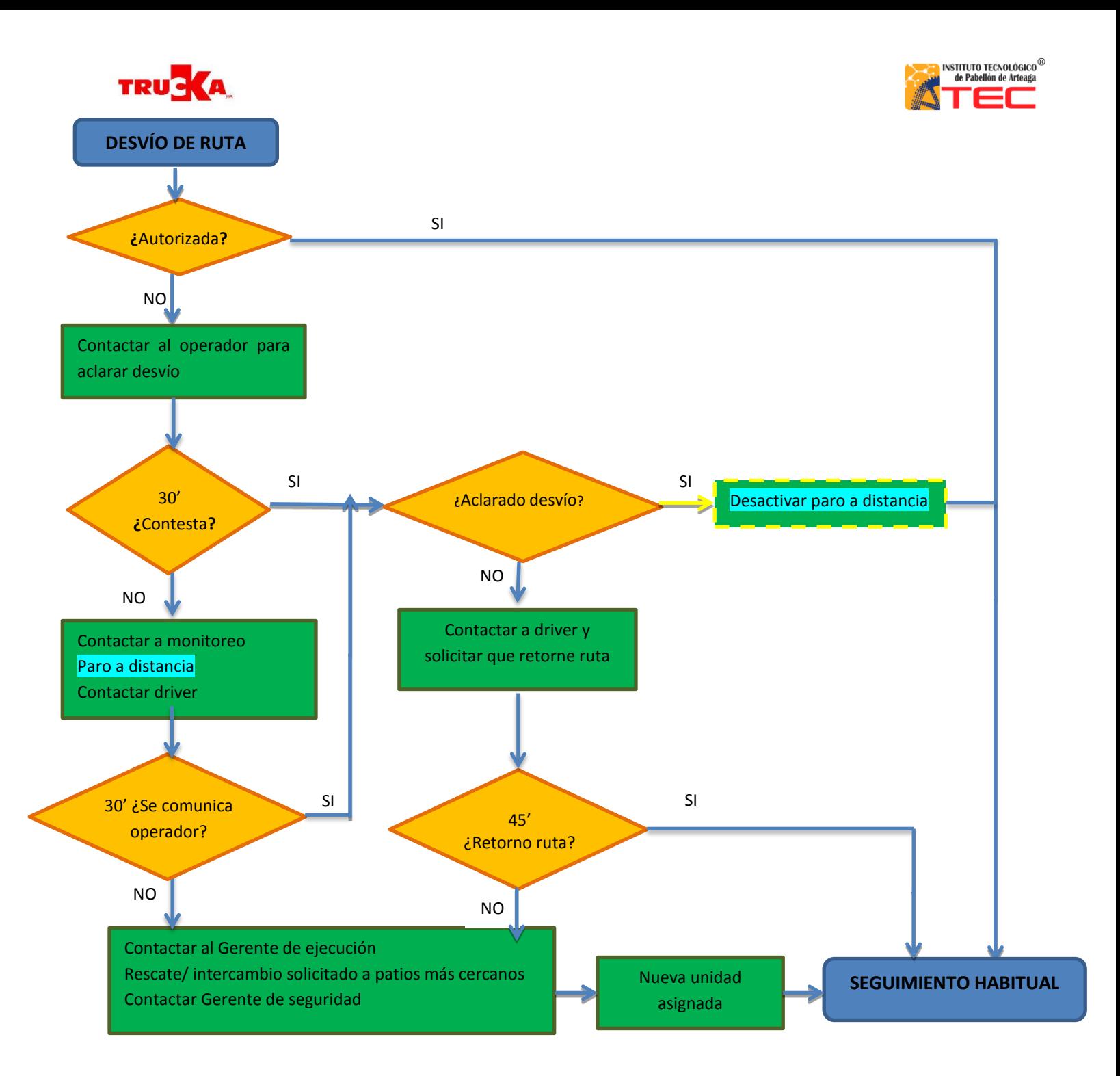

Figura 5. Diagrama de flujo de la causa "desvío de ruta"

El último paso para concluir este apartado, es la elaboración del protocolo el cual se presenta en la figura 6.

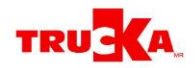

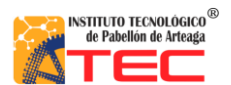

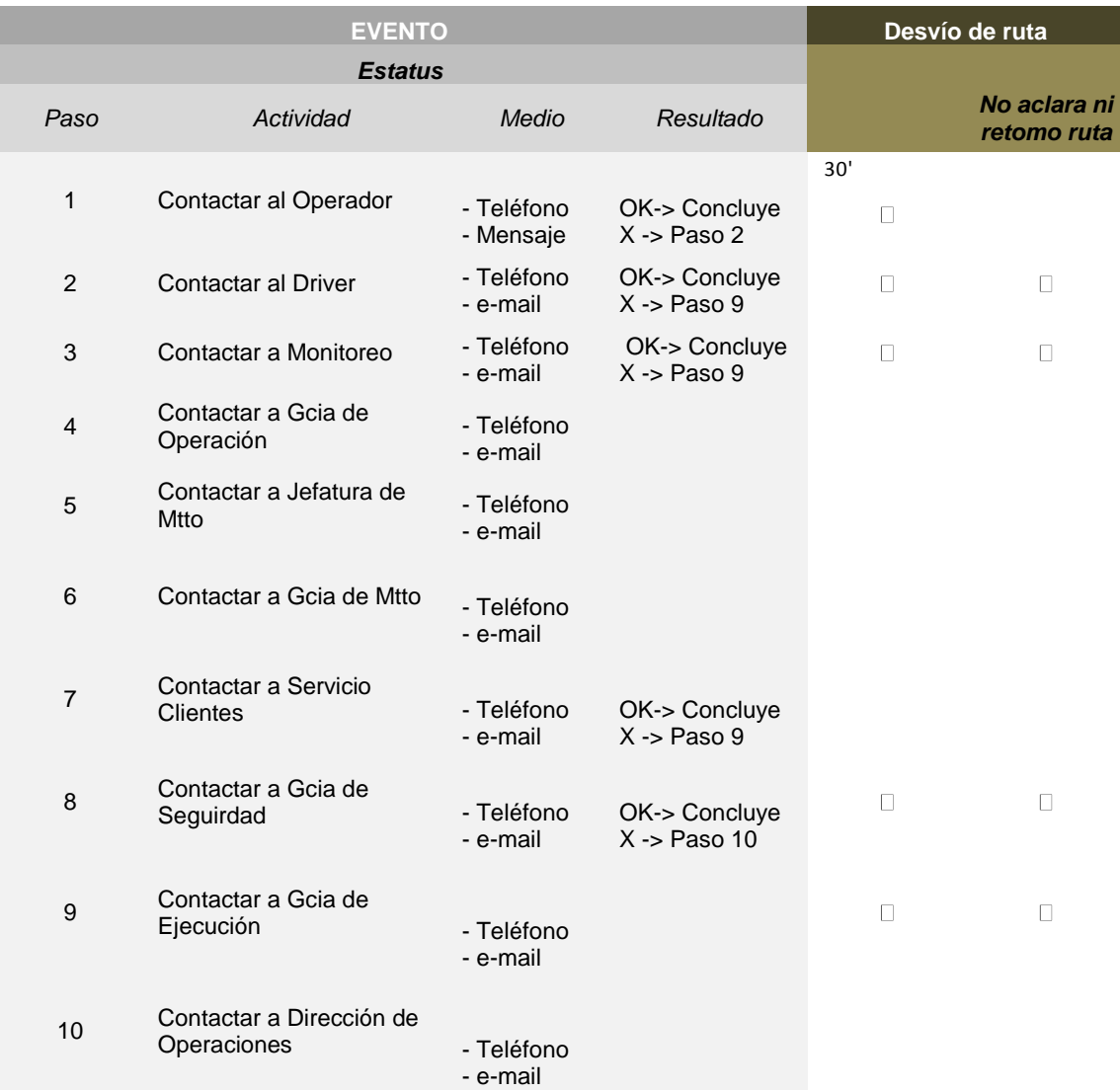

Figura 6. Protocolo de actividades a realizar en el desvío de ruta

Con la aplicación de cada uno de los protocolos se concluye el área de puntualidad. En la figura 7 se muestra el diagrama de flujo de las actividades realizadas en la parte de puntualidad.

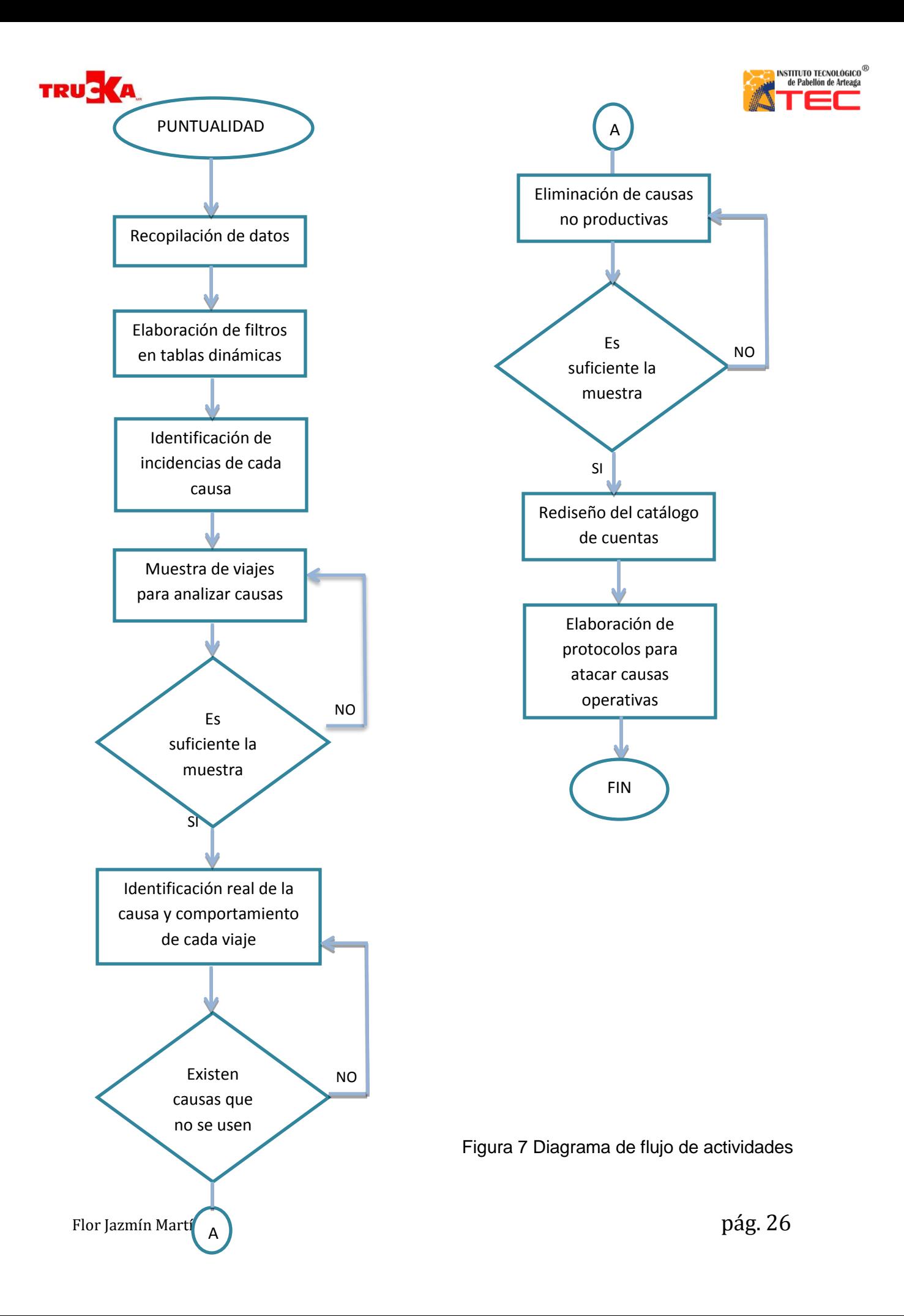

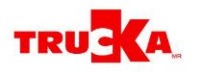

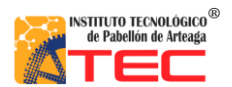

## <span id="page-26-0"></span>**3.2 DESPACHO**

Para comenzar las actividades de este apartado se muestra un diagrama de flujo en la figura 8 referente a lo que se realizará.

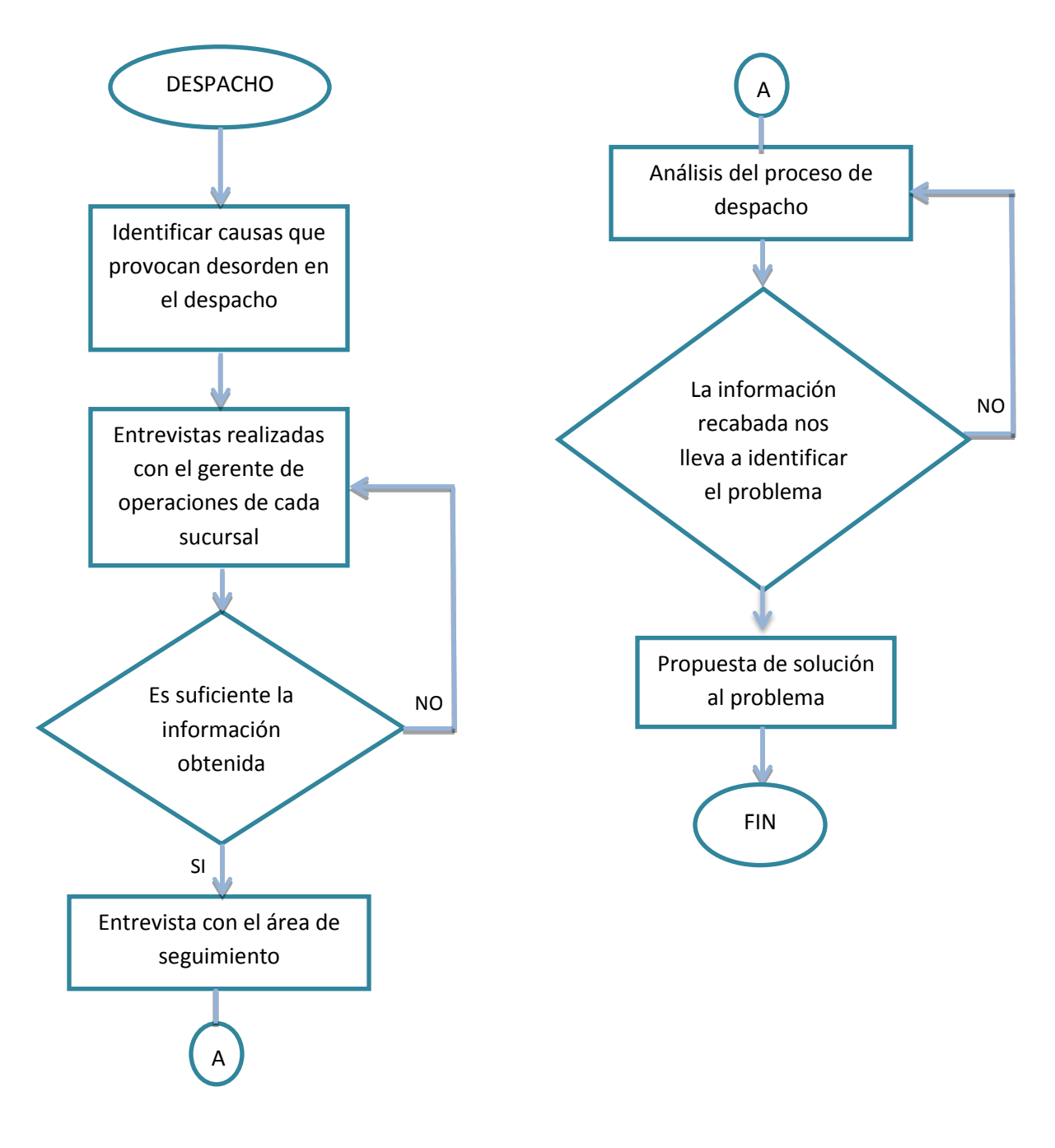

Figura 8. Diagrama de flujo de actividades

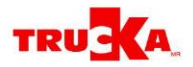

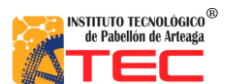

En esta área lamentablemente no existe un registro específico de los viajes que son mal despachados debido a que cada semana se realiza un reporte de estos viajes y se corrigen los errores que provocaron un mal despacho, realizando modificaciones en fechas etc.

Sin embargo existe el conocimiento de la gravedad del problema el cual se describe en la figura 9, así como la descripción de los puntos a desarrollar

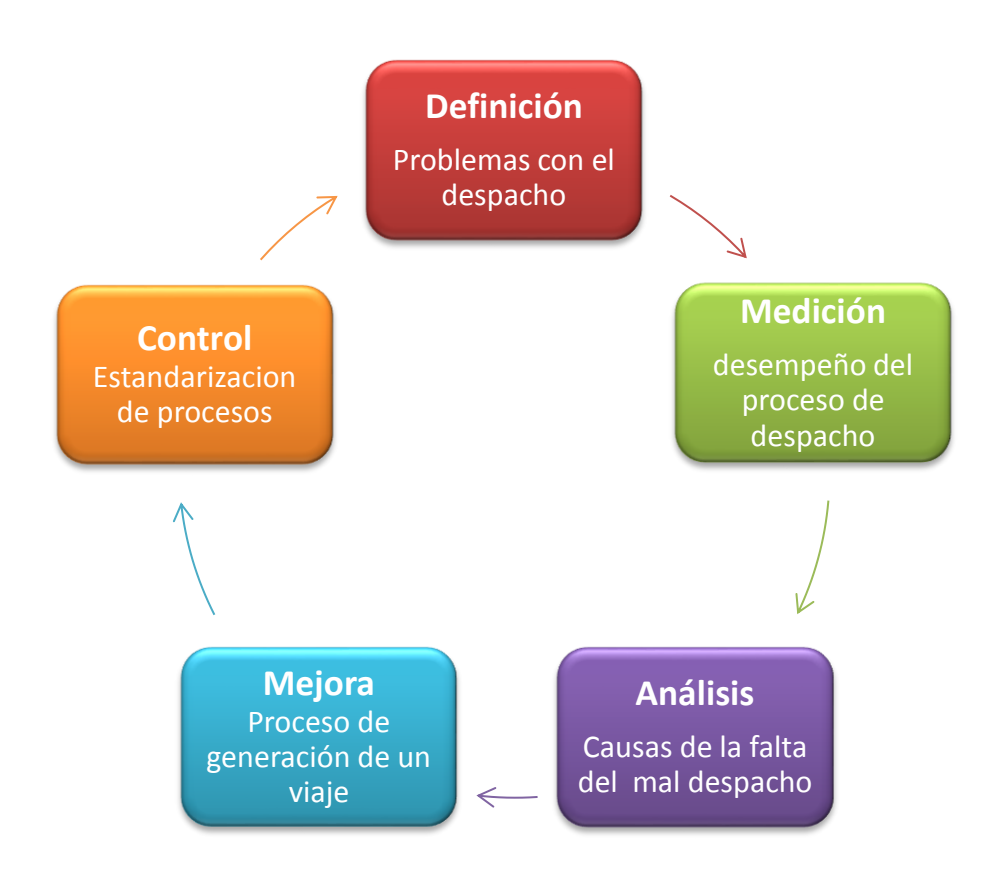

Figura 9. Ciclo de problemas en el despacho

Para obtener información más concisa se comienza realizando una entrevista a cada gerente de operaciones de cada una de las sucursales Trucka, dicha entrevista se realiza utilizando el siguiente formato que aparece en el apartado de anexo 9.

Con la realización de las entrevistas se obtuvieron una cantidad de datos que se reflejaron en la tabla 9 ubicada en el apartado de resultados. En dicha tabla se encontró que los problemas también podían estar derivados de distintas áreas de la compañía, como el área de seguimiento y sistemas. Sistemas es el área encargada de manejar todo el

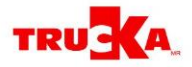

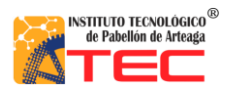

sistema digital que la compañía utiliza y de programar la utilización de este, así como los parámetros de la página que cada área utiliza.

Por esta razón las entrevistas también se elaboraron para el gerente de sistemas y los distintos turnos de seguimiento.

Debido a que ya se contaba con información y resultados, se elabora una matriz de prioridades que mostrara más a detalle que actividad tiene más peso en el problema.

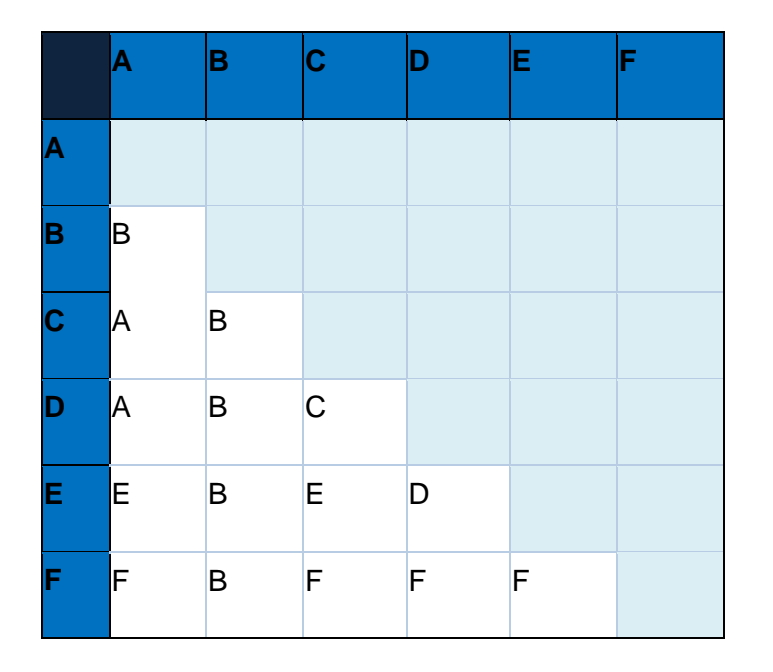

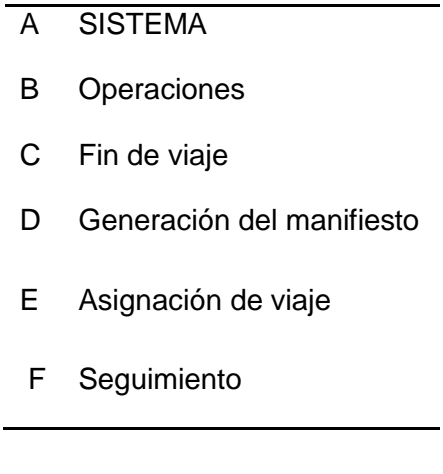

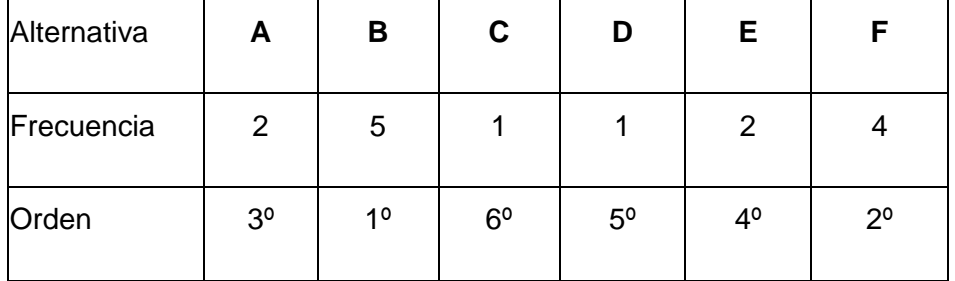

Figura 10. Matriz de prioridad

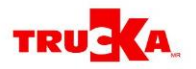

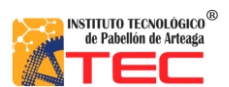

En la figura 10 está la matriz de prioridad en donde se indica el valor de cada inciso así como la descripción de cada uno de ellos. Como último paso se elabora un pequeño diagrama mostrado en la figura 11 que arroja el problema central y sus derivados para con ello concluir la etapa de identificación de causas de desorden en el despacho.

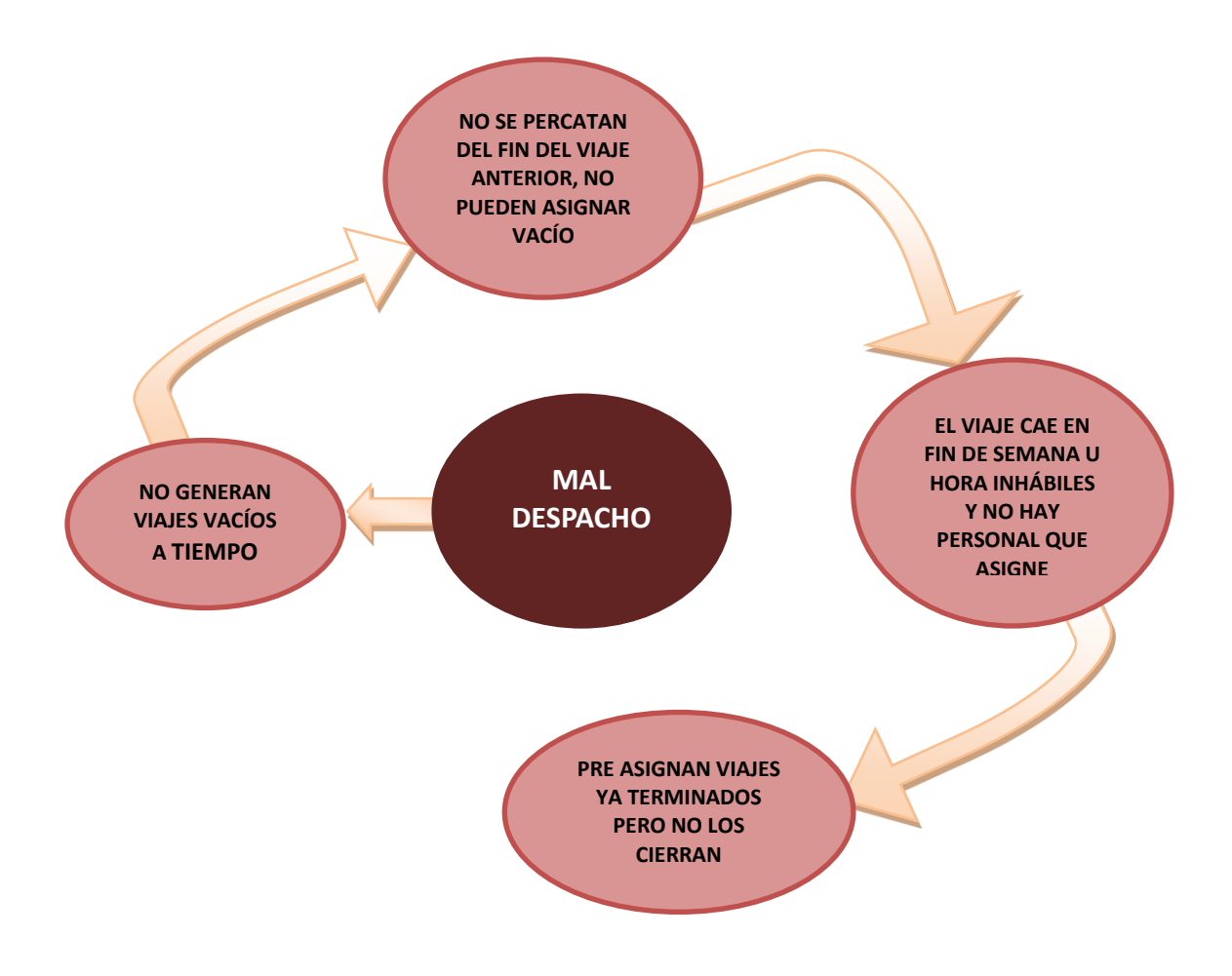

Figura 11. Diagrama de mal despacho

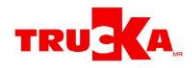

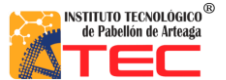

## <span id="page-30-0"></span>**3.3 PROPUESTA DE SOLUCIÓN PARA EL ÀREA DE DESPACHO**

Debido a las causas encontradas se propone que se establezca un sistema de bloqueo antes de la asignación de cada viaje, esto por medio del sistema digital manejado para el despacho de los viajes.

Existen 2 tipos de viajes vacíos que se pueden generar:

Vacío de sucursal a sucursal, que como su nombre lo indica es cuando un tracto camión es solicitado a en la sucursal A sin embargo el se encuentra en la sucursal B por lo que se le genera un viaje vacío para que se pueda trasladar de una sucursal a otra según se requiera.

Vacío de sucursal a cliente o viceversa. Este viaje hace referencia a las ocasiones que el cliente queda fuera de la ciudad donde está establecida la sucursal y el tracto camión tiene que dirigirse hasta el cliente para realizar la carga de la mercancía.

Lo que se propone es que el sistema no permita asignar el viaje siguiente si el viaje de vacío no está generado, esto es posible ya que el sistema tiene capturada la última posición del tracto camión y donde concluyo su último viaje, así la aplicación del candado solo será cuestión de una programación por parte del sistema digital que la compañía maneja.

Por otro lado haciendo referencia con el manual de despacho que la compañía maneja se encuentra que no existe un apartado donde especifique en que situaciones y como se realiza una pre asignación, lo cual es un simple paso que se agregaría al manual ya existente. Incluyendo el diagrama de flujo que manejan.

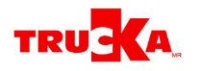

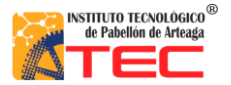

## <span id="page-31-0"></span>**IV. RESULTADOS**

En la elaboración de todas las actividades realizadas en cada apartado se obtuvieron distintos resultados los cuales se muestran a continuación:

En la puntualidad, después de la elaboración de las tablas dinámicas y el análisis de incidencia de cada causa se obtuvo la tabla 6 en donde se muestran las columnas de sucursal que indica cada una de las sucursales existentes, además muestra columnas con las causas que indican el número de incidencias totales del año 2011, tomado por causa y por sucursal.

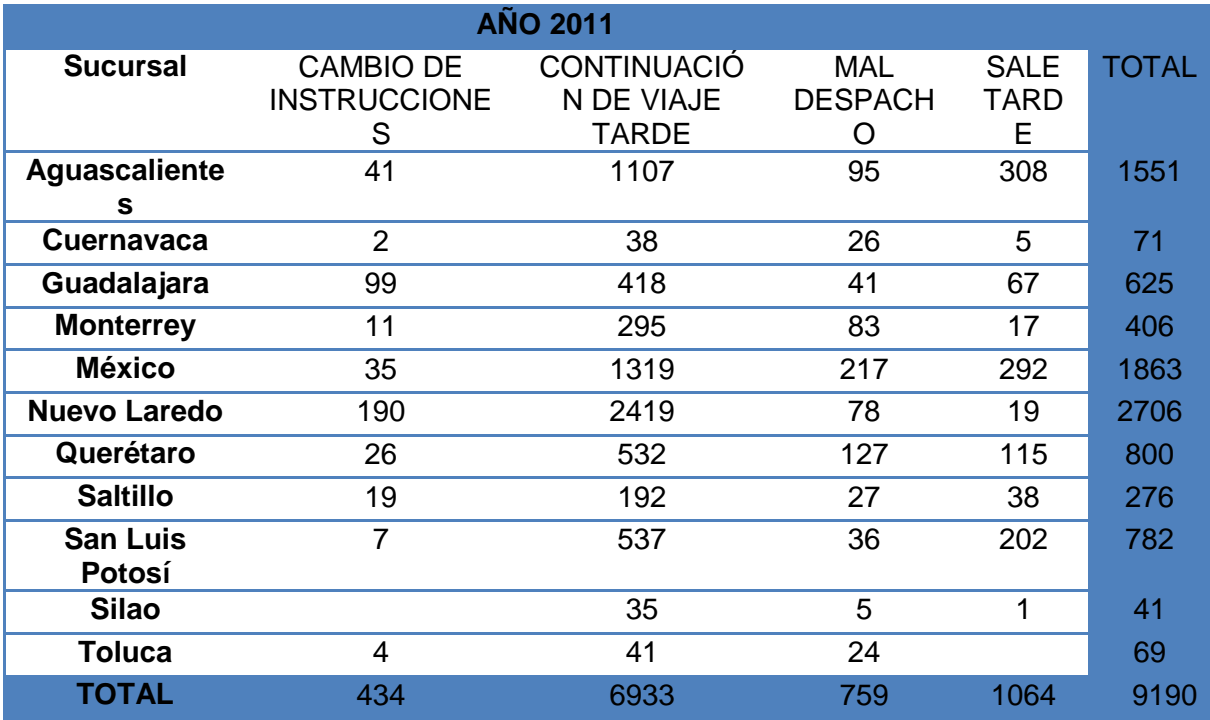

Tabla 5. Causas año 2011

Después de realizar el análisis se obtuvo la tabla 7, la cual es solo un ejemplo del comportamiento real de cada viaje.

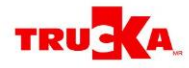

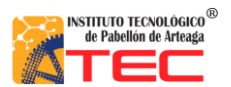

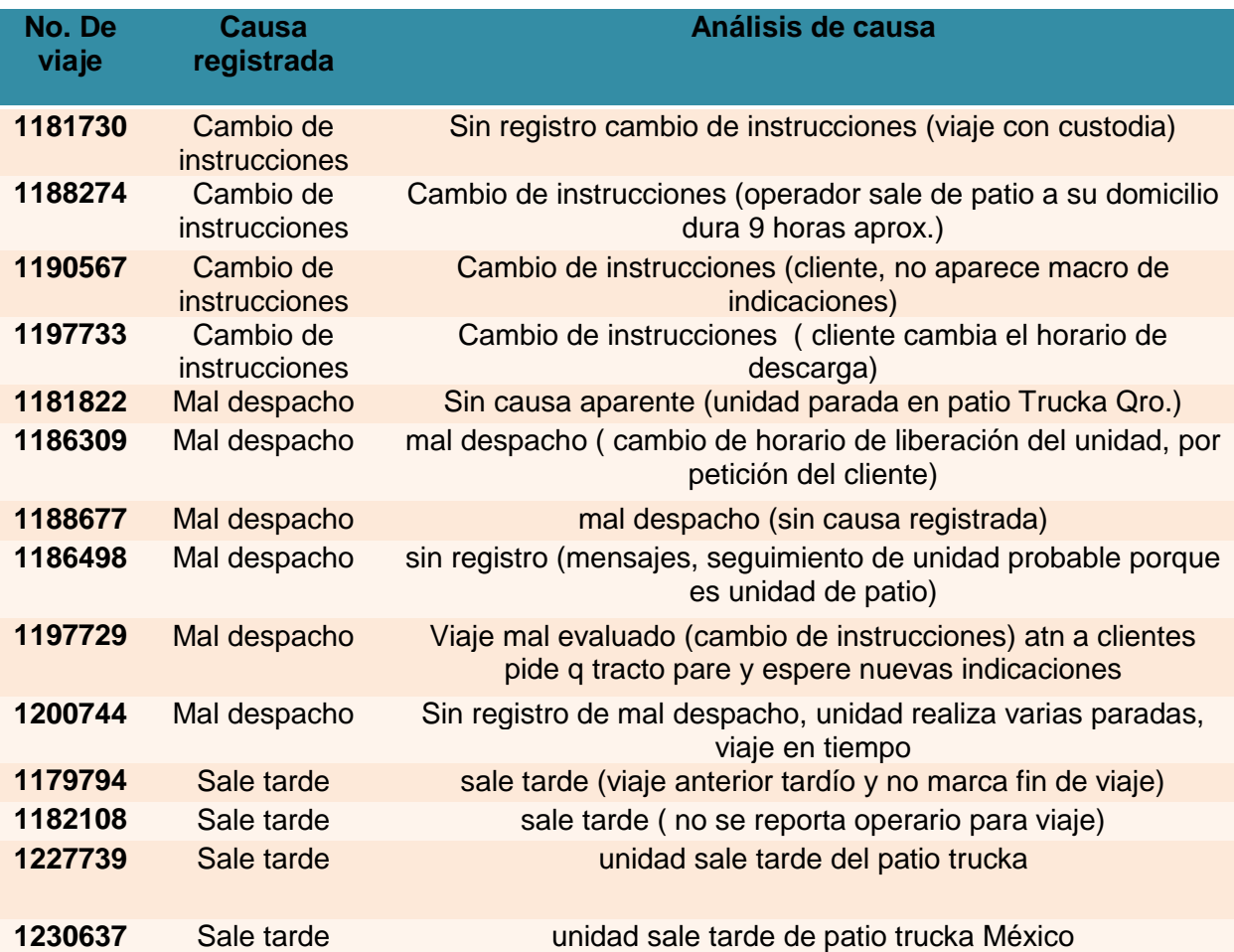

Tabla 6. Análisis de viajes

Las causas más comunes en esta tabla son mal despacho, sale tarde y cambio de instrucciones. Dicho análisis fue de vital importancia ya que por medio de este se determinó el catálogo redefinido para así tener un panorama más claro del comportamiento real de un viaje así como las causas que se pueden atacar operativamente. Dicho catálogo se divide en dos partes las cuales se muestran en la lista 2 y 3

Como último resultado de esta parte se encuentran todos los protocolos realizados para atacar las causas operativas:

- Unidad sin posición (figura 12)
- Falla mecánica/llanta tronada (figura 13)
- Robo (figura 14)
- Falla de thermo (figura 15)
- Viaje tarde (cachimbeando, dormido, enfermo) (figura 16)

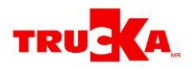

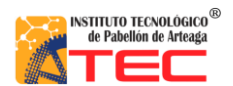

#### **1. Seguridad**

- 1.1. Unidad sin posición
	- 1.1.1. Operador se para por debajo de un puente
	- 1.1.2. Problemas del GPS
	- 1.1.3. Zona muerta
- 1.2. Desvió de ruta
	- 1.2.1. Con cambio de dirección
	- 1.2.2. Sin cambio de dirección
		- 1.2.2.1. Cambio de carretera cuota a libre ó libre cuota
		- 1.2.2.2. Para evitar tramos
		- 1.2.2.3. Accidente en carretera
		- 1.2.2.4. Arreglando carretera
- 1.3. No contesta teléfono
	- 1.3.1. Smartphone apagado
- 1.4. Cachimbeando
- 1.5. Robo

#### **2. Servicio**

- 2.1. Falla mecánica
	- 2.1.1. Taller externo
	- 2.1.2. Taller TRUCKA
- 2.2. Llanta tronada
- 2.3. Thermo apagado
- 2.4. Viaje tarde
	- 2.4.1. Exceso de tráfico
	- 2.4.2. Fila en Km.26
	- 2.4.3. Libera tarde

Lista 2. Catálogo de causas, rediseñado. Primera parte

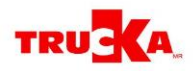

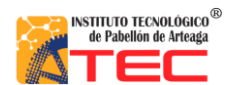

- 2.4.3.1. Cargando con cliente
- 2.4.3.2. Descargando con cliente
- 2.4.4. Mal tiempo
- 2.4.5. Modificación en la cita
	- 2.4.5.1. Hora de carga
	- 2.4.5.2. Hora de descarga
	- 2.4.5.3. Resguardo en patio TRUCKA
- 2.4.6. Operador llega tarde
- 2.4.7. Revisión de reten
- 2.4.8. Sale tarde
- 2.4.9. Tiempo justo
- 2.5. Dormido
- 2.6. Viaje en tiempo

#### **3. Comunicación**

- 3.1. No manda macros
	- 3.1.1. Mal despacho
		- 3.1.1.1. Mala asignación de viaje
		- 3.1.1.2. Falta de papeles
- 3.2. Operador enfermo
- 3.3. Sin reportarse a viaje

#### **4. Otras**

- 4.1. No carga
- 4.2. Viaje con custodia
- 4.3. Accidentada en proceso de liberación
	- 4.3.1. Autoridades retienen el tracto
	- 4.3.2. Error de captura
	- 4.3.3. Unidad en apoyo en accidente
- 4.4. Continuación de viaje tarde
- 4.5. Terminación en automático
- 4.6. Viaje en blanco

Lista 3. Catálogo de causas, rediseñado. Segunda parte

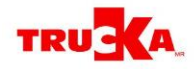

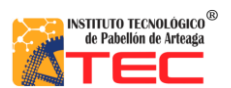

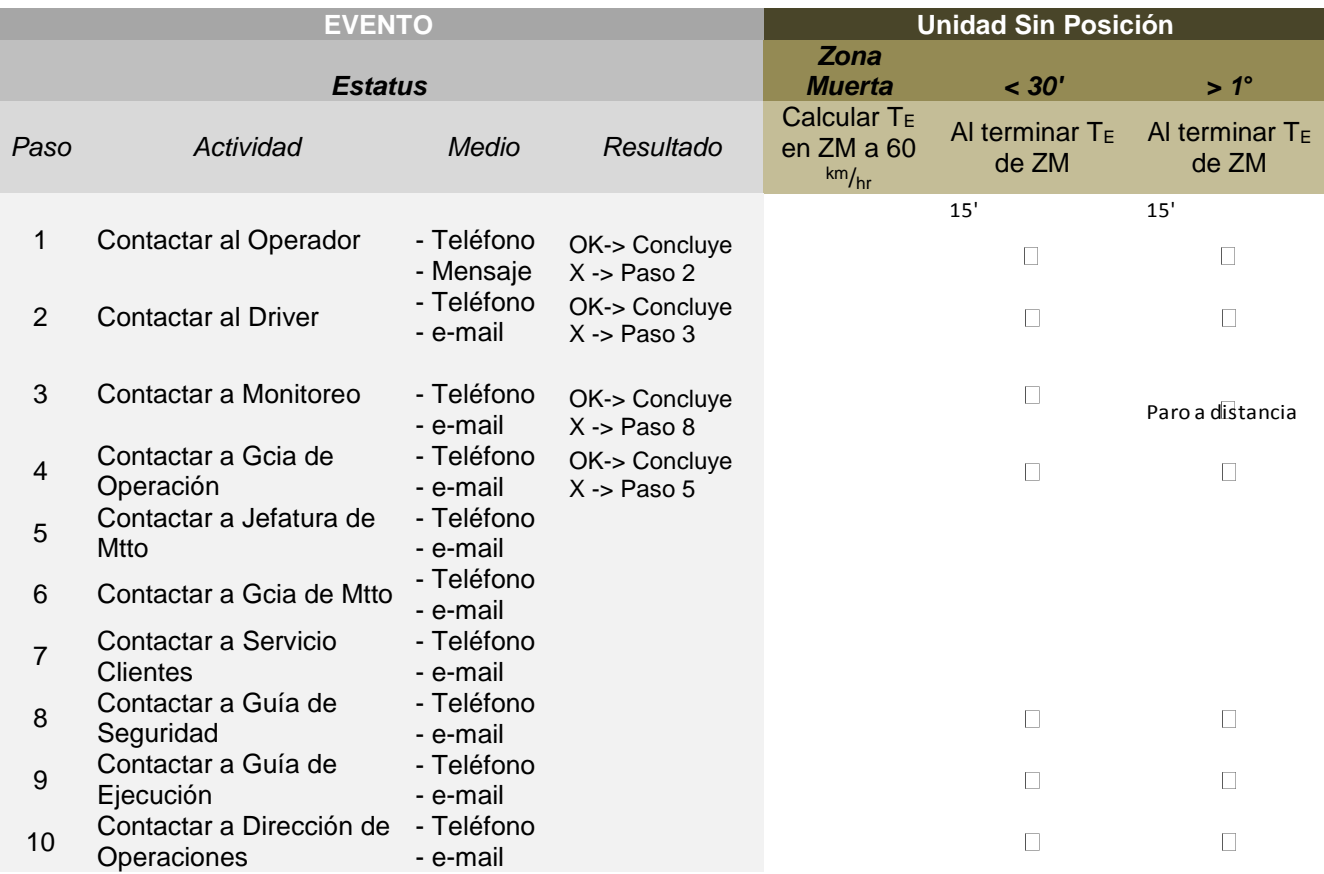

Figura 12. Protocolo unidad sin posición

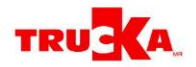

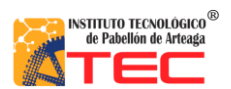

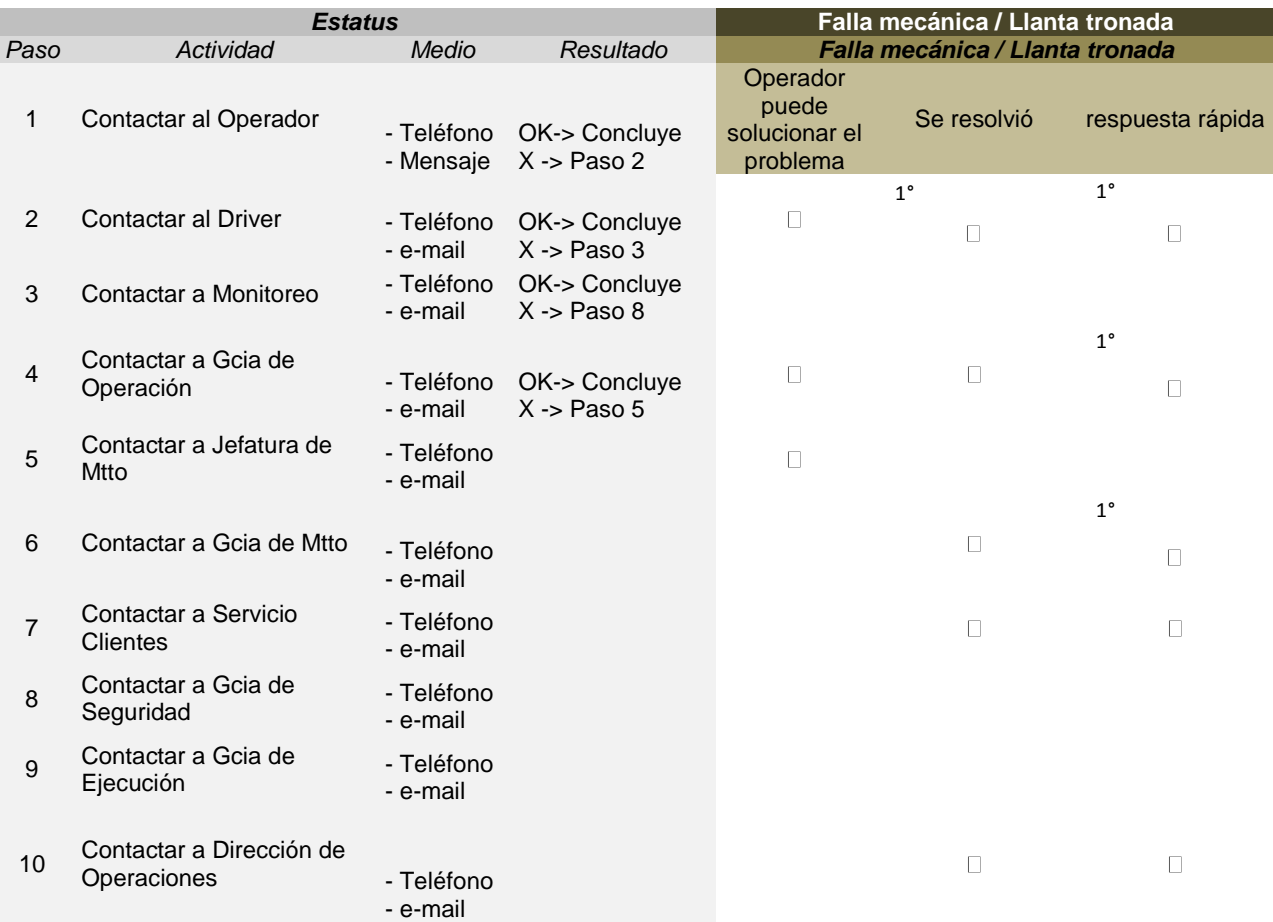

Figura 13. Protocolo falla mecánica/llanta tronada

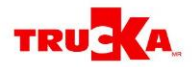

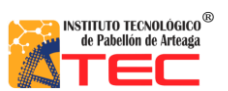

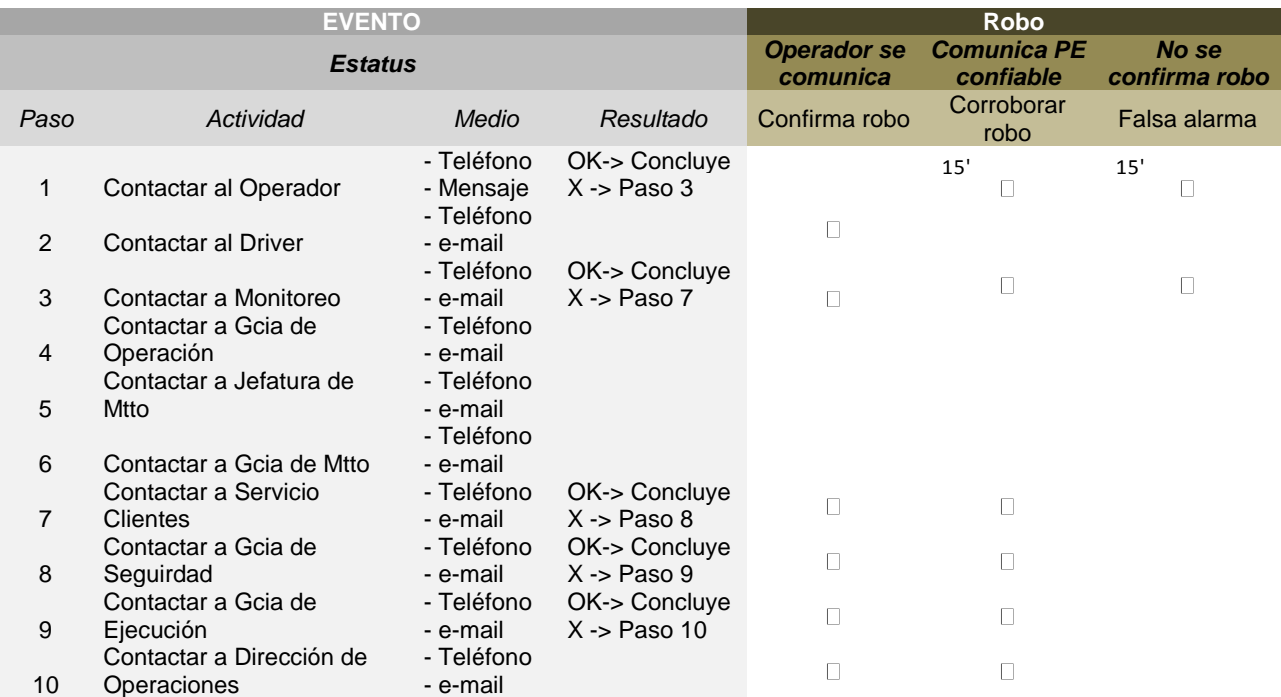

Figura 14. Protocolo robo

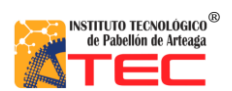

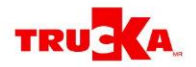

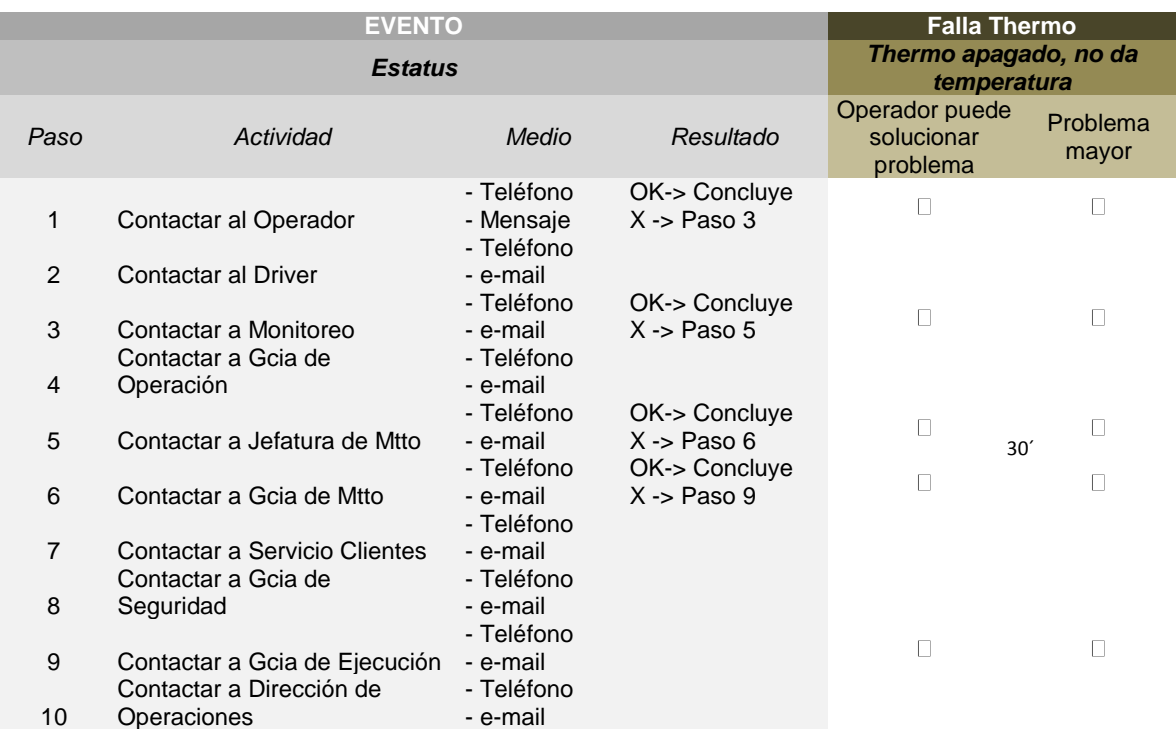

Figura 15. Protocolo falla de themo

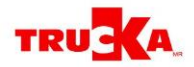

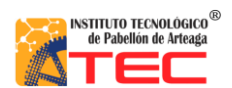

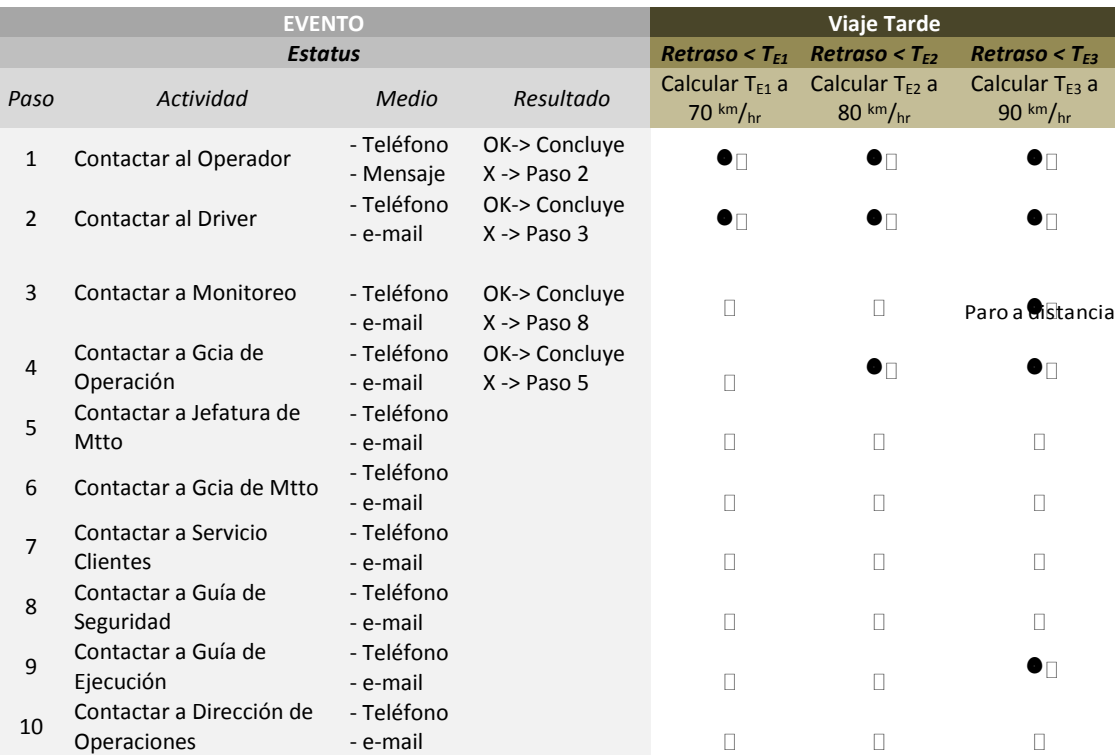

Figura 16. Protocolo viaje tarde

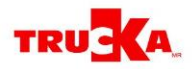

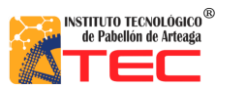

Después de la obtención de todos los resultados anteriores se muestran las gráficas comparativas entre el año diciembre del 2012 y lo que va del mes de junio, observando que el nivel de puntualidad ha aumentado hasta el 94%

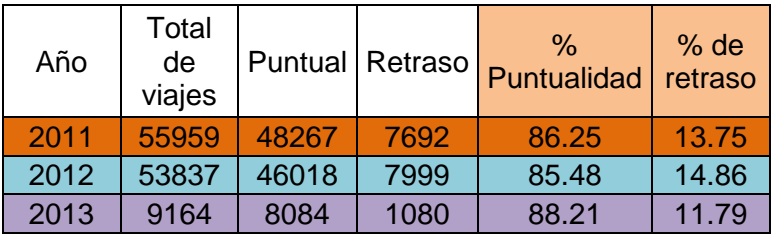

Tabla 7. Porcentajes de los años analizados

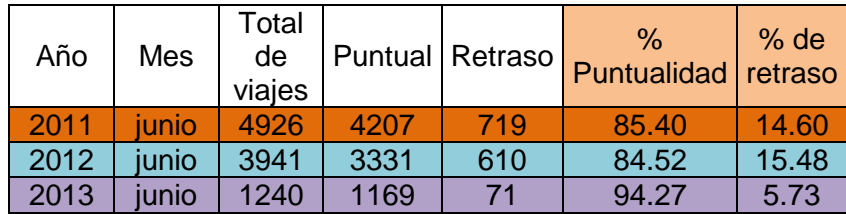

Tabla 8. Porcentajes del mes de junio

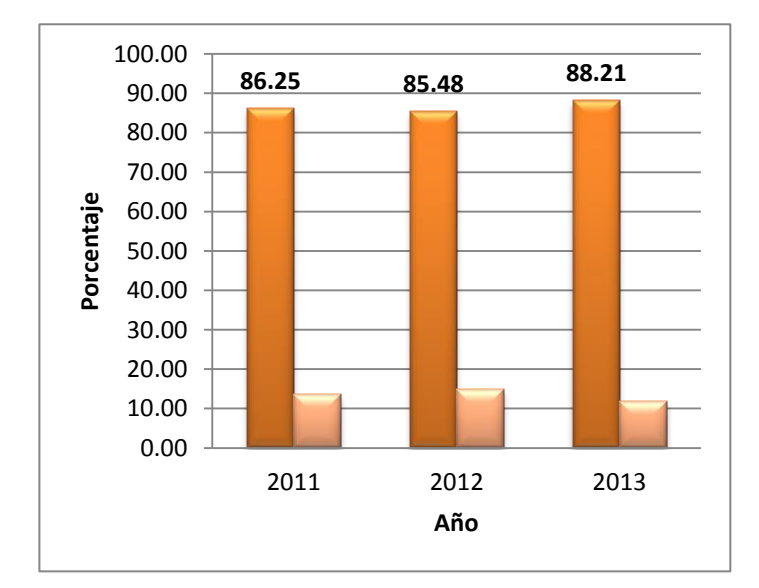

Gráficas de porcentaje de puntualidad

Gráfica 1. Porcentaje pos años entre entre os Gráfica 2. Porcentajes por mes

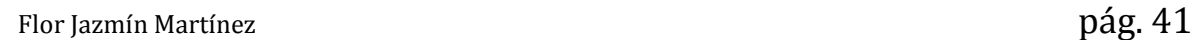

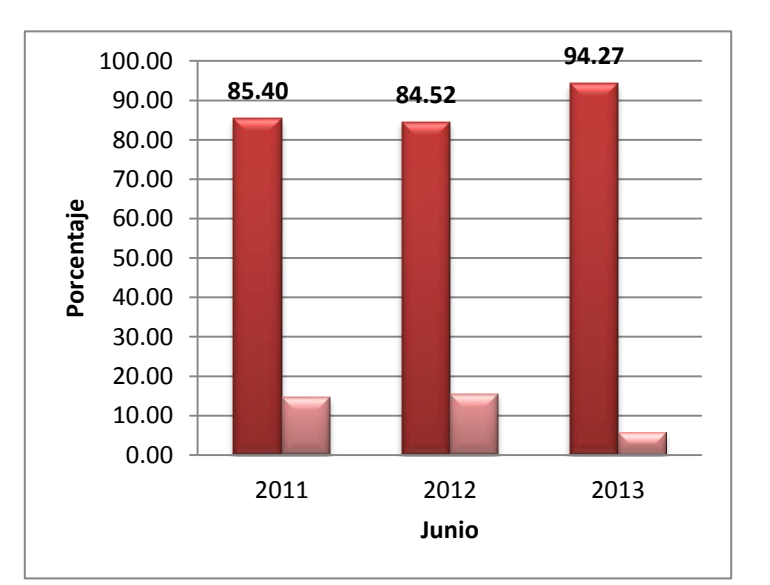

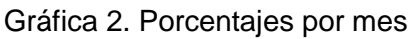

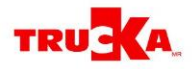

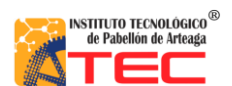

Después de realizar todas las entrevistas se obtuvo la siguiente tabla la cual refleja la información recaudada. Así como el diagrama final obtenido que muestra las causas y su raíz.

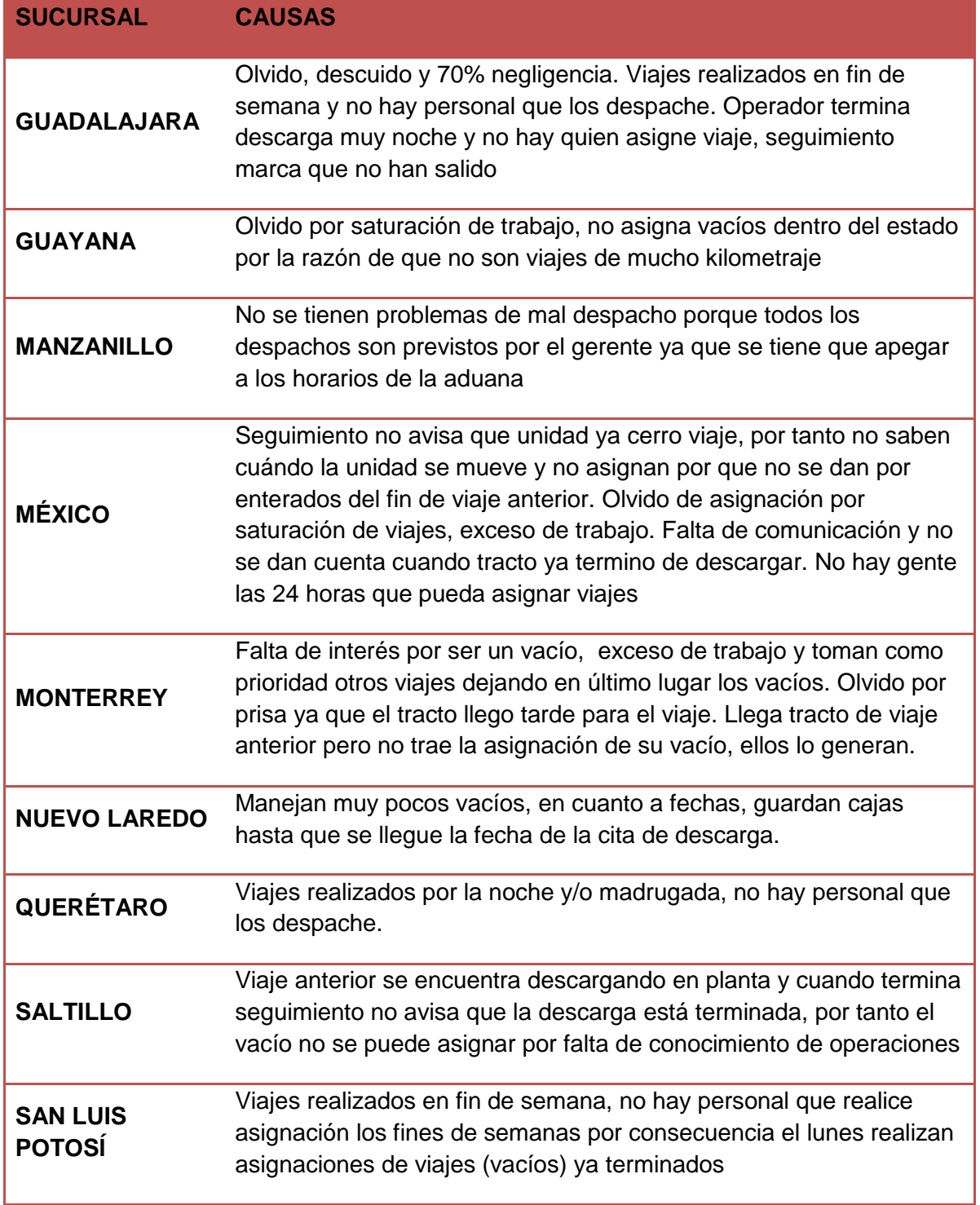

Tabla 9 Análisis derivado de las entrevistas

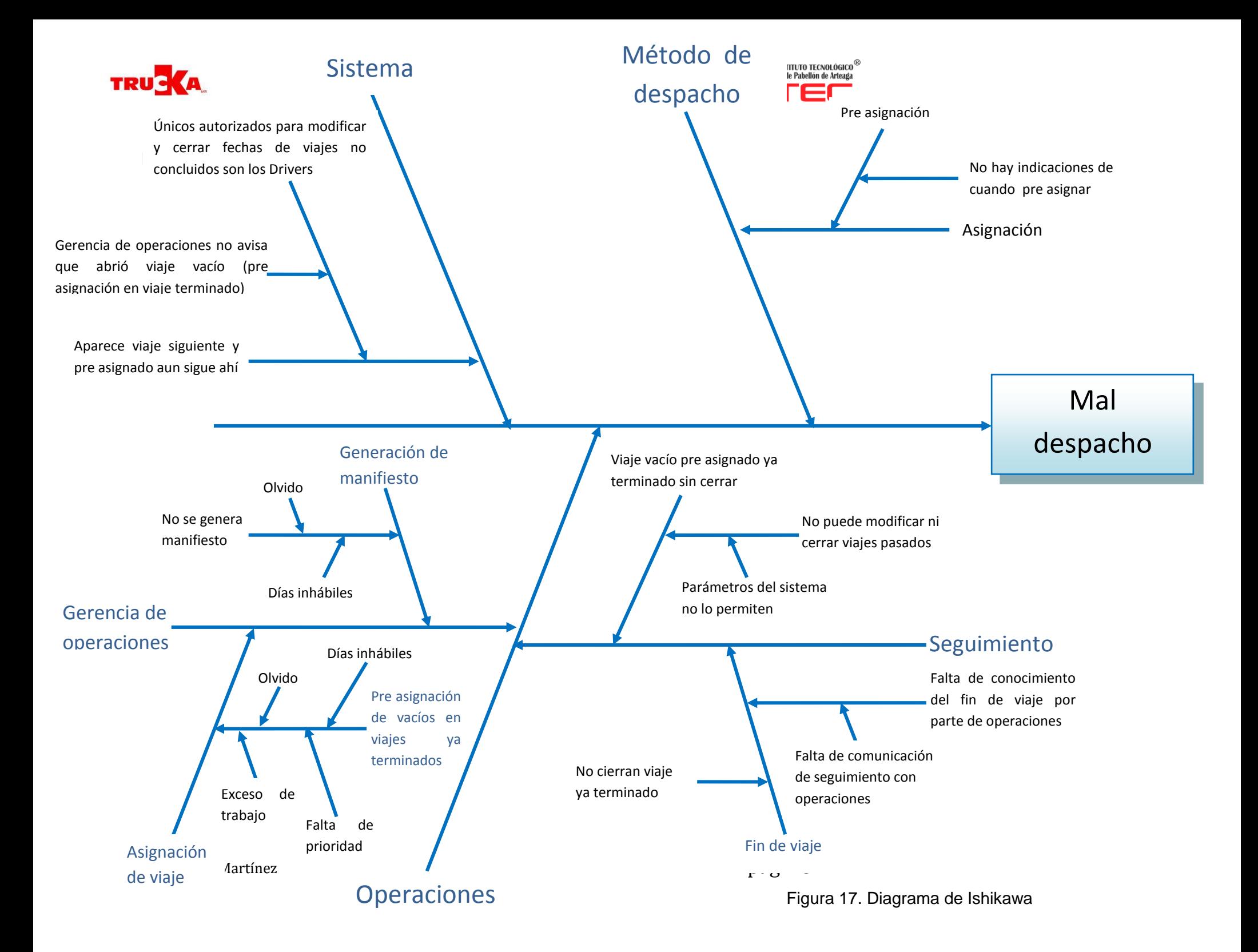

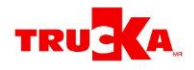

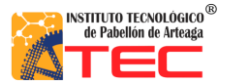

## <span id="page-43-0"></span>**V. CONCLUSIONES**

For every company in the world, the production process control is very important. Transportes Unidos Castañeda S.A. de C.V. is a service company so the control must be focused in the offered services.

However the control in this type of service is very unstable due to the multiple factors involved in a cargo travel. There are factors that can be measured easily, but in the other hand some factors are needed of a great investment of time in order to standardize the measurements, and this is not 100% accurate. Additionally the weather affects the trailer travels, because no matter what, every travel must be done.

Despite of the above, directions are implemented in order to improve the service and achieve the company goals.

After observe and analyze the company system, it's important to mention the company operation is based mainly on experiences, so it has a wide opportunity area, not just this company but every company based in carriage by land. However because the experience of every worker in the company and the suitable vision of the CEO, the company can be the best in their business. It will be necessary an appropriate control, but is not possible to make a perfect one, it will be on continuous improvement, detecting unstable points and taking advantage of the experiences of every driver so they will be able to manage any situation with suitable criteria.

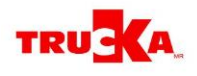

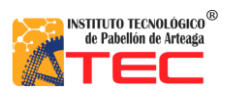

## <span id="page-44-1"></span><span id="page-44-0"></span>**VI. ANEXOS**

## **Anexo 1.- Tablas de análisis 2011**

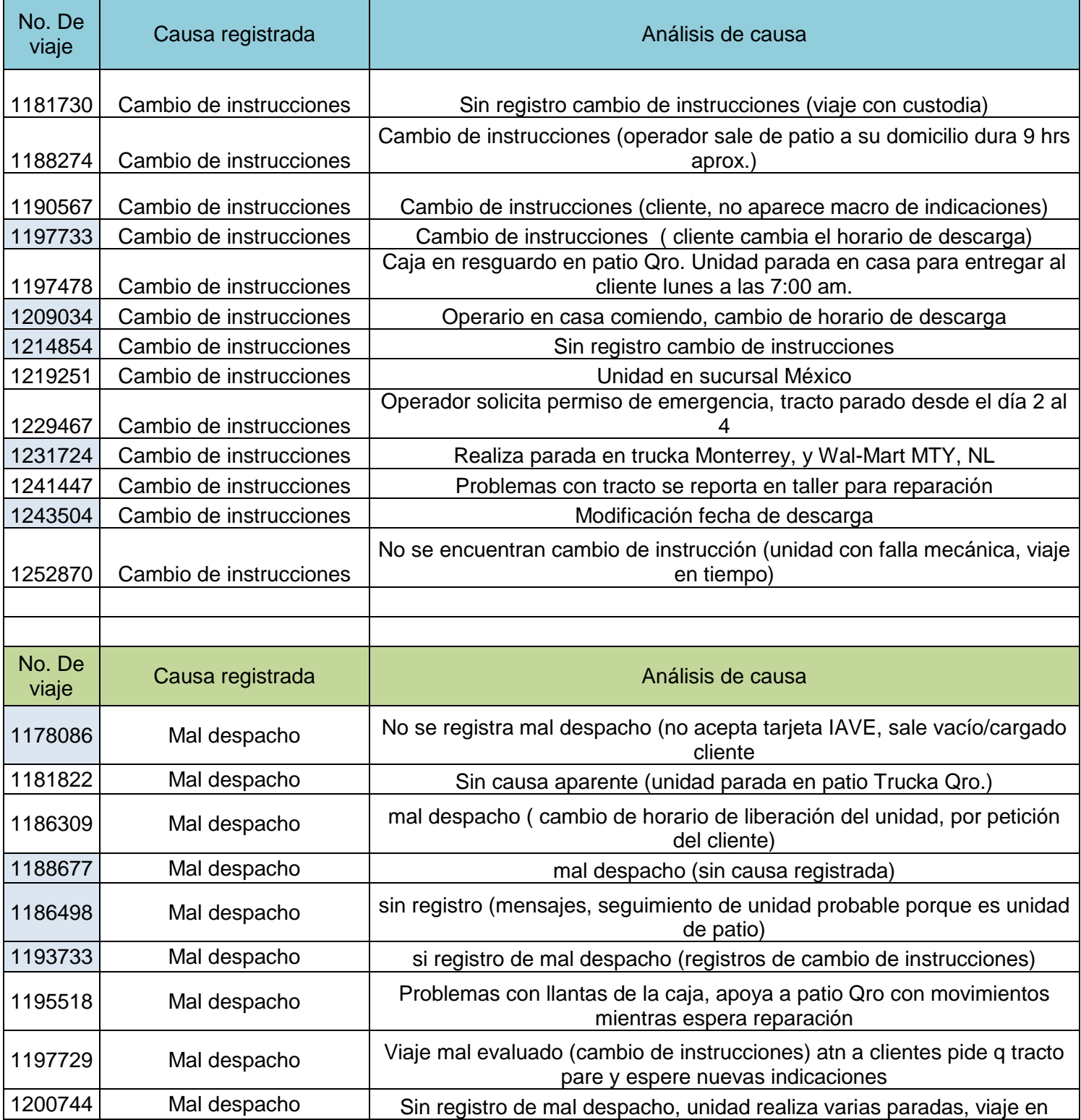

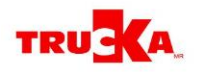

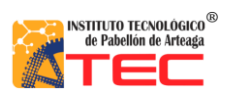

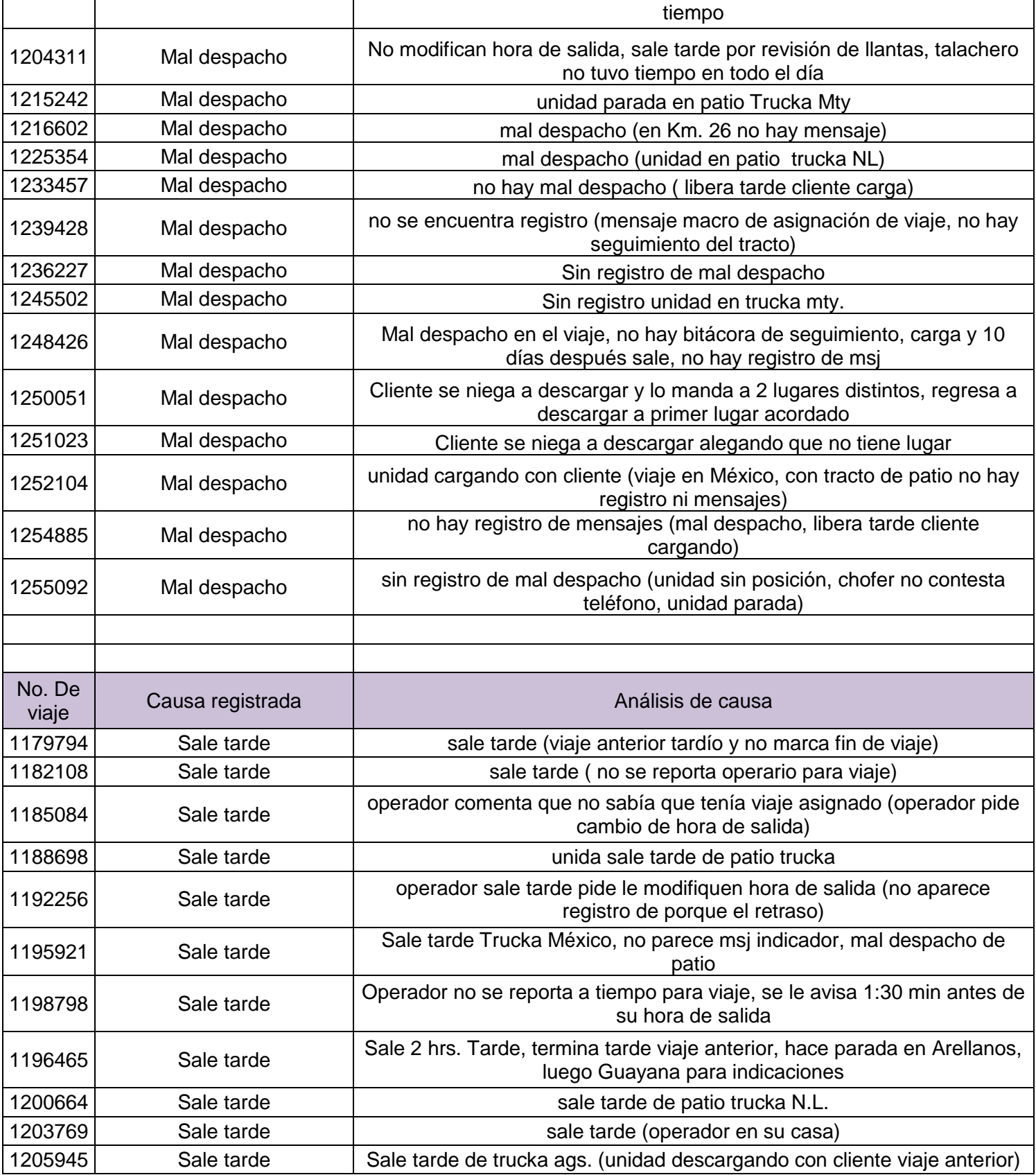

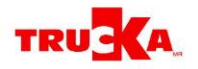

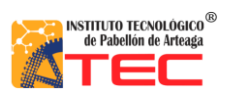

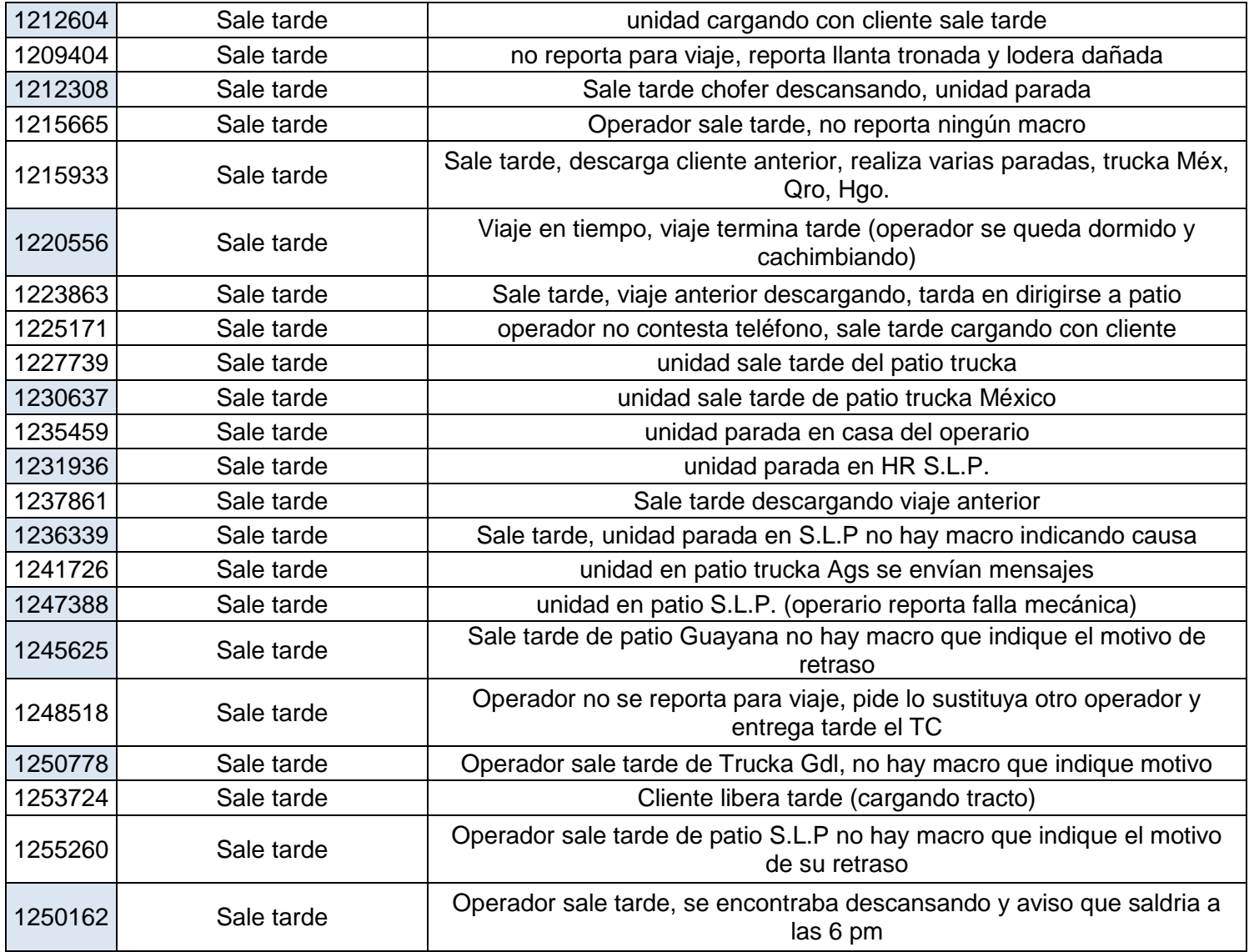

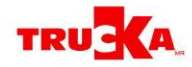

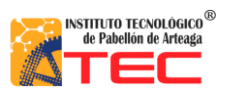

## <span id="page-47-0"></span>**Anexo 2. Tablas de análisis 2012**

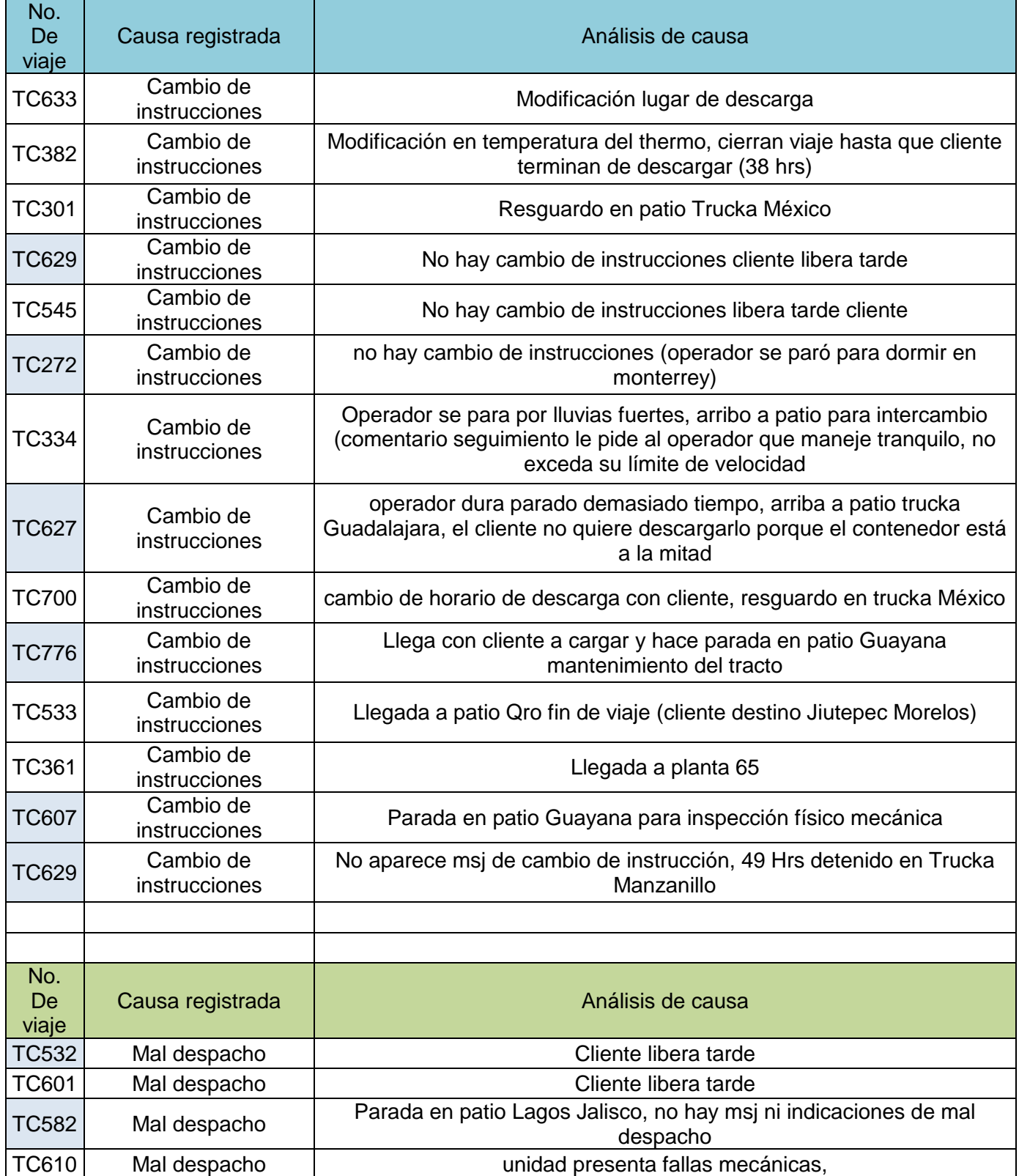

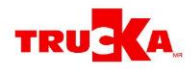

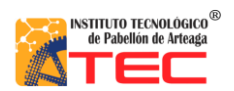

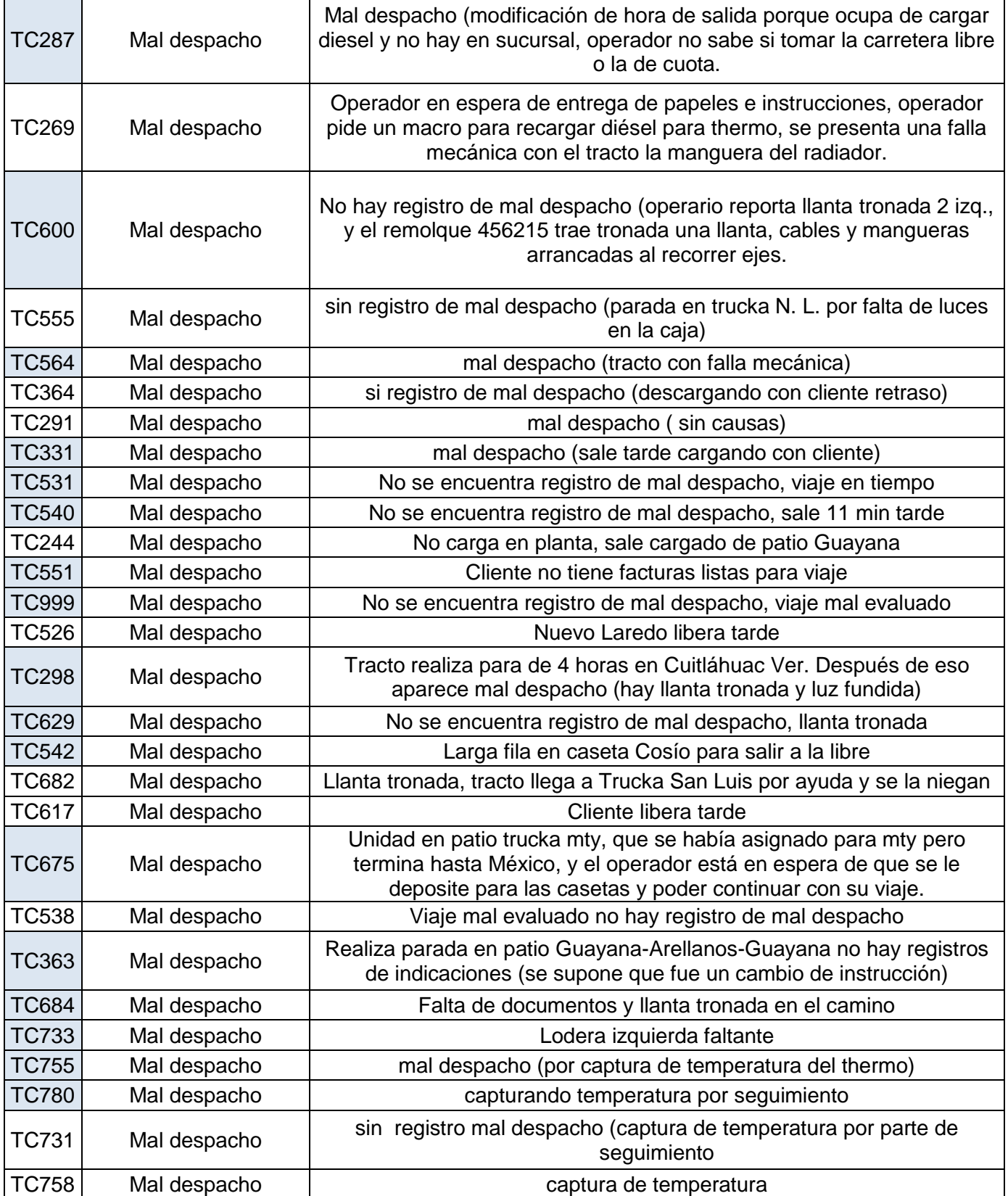

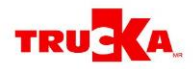

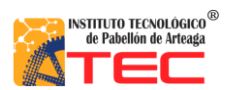

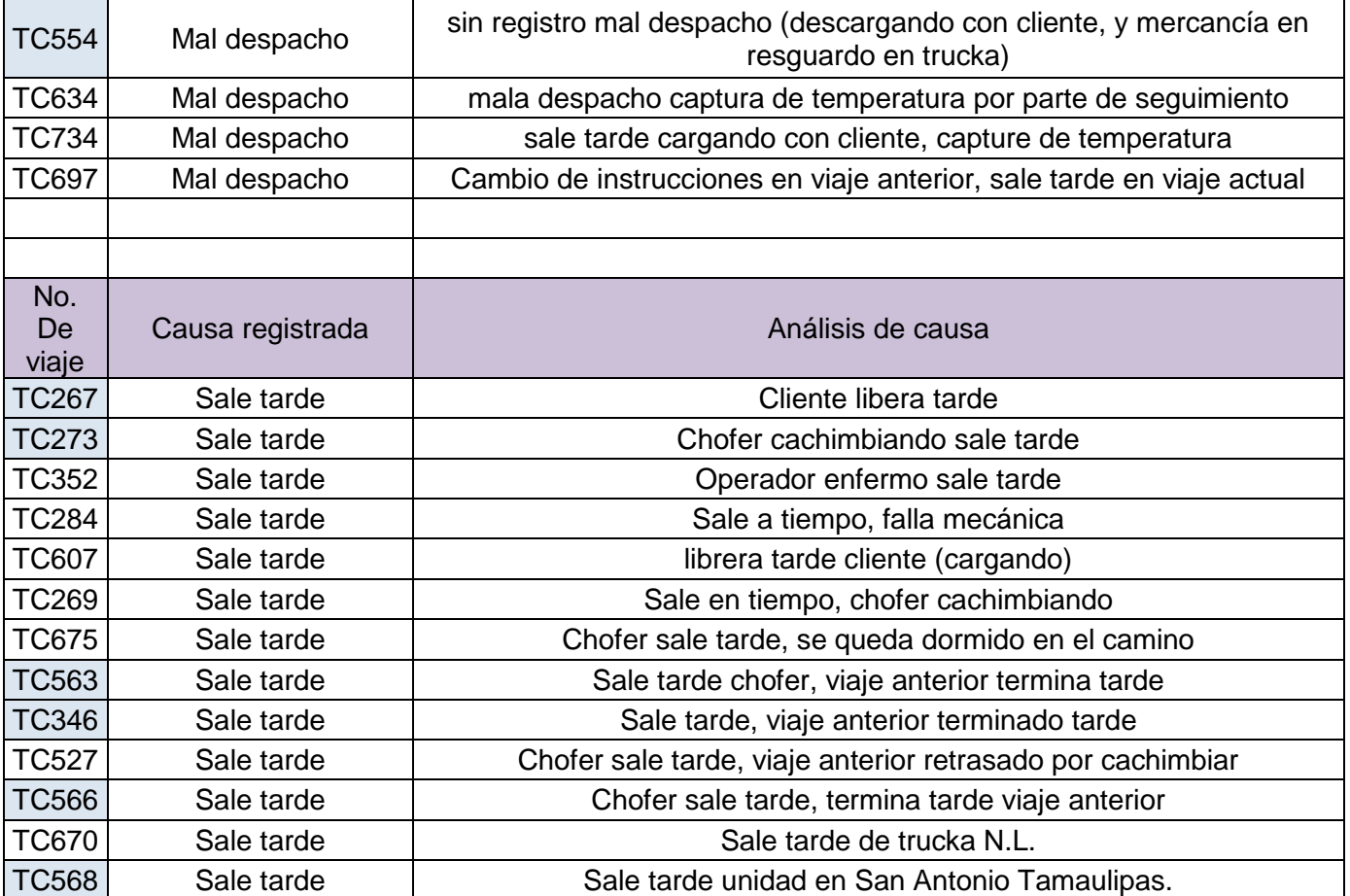

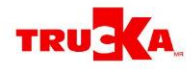

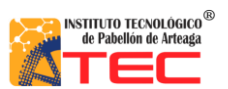

## <span id="page-50-0"></span>**Anexo 3. Tablas de análisis 2013**

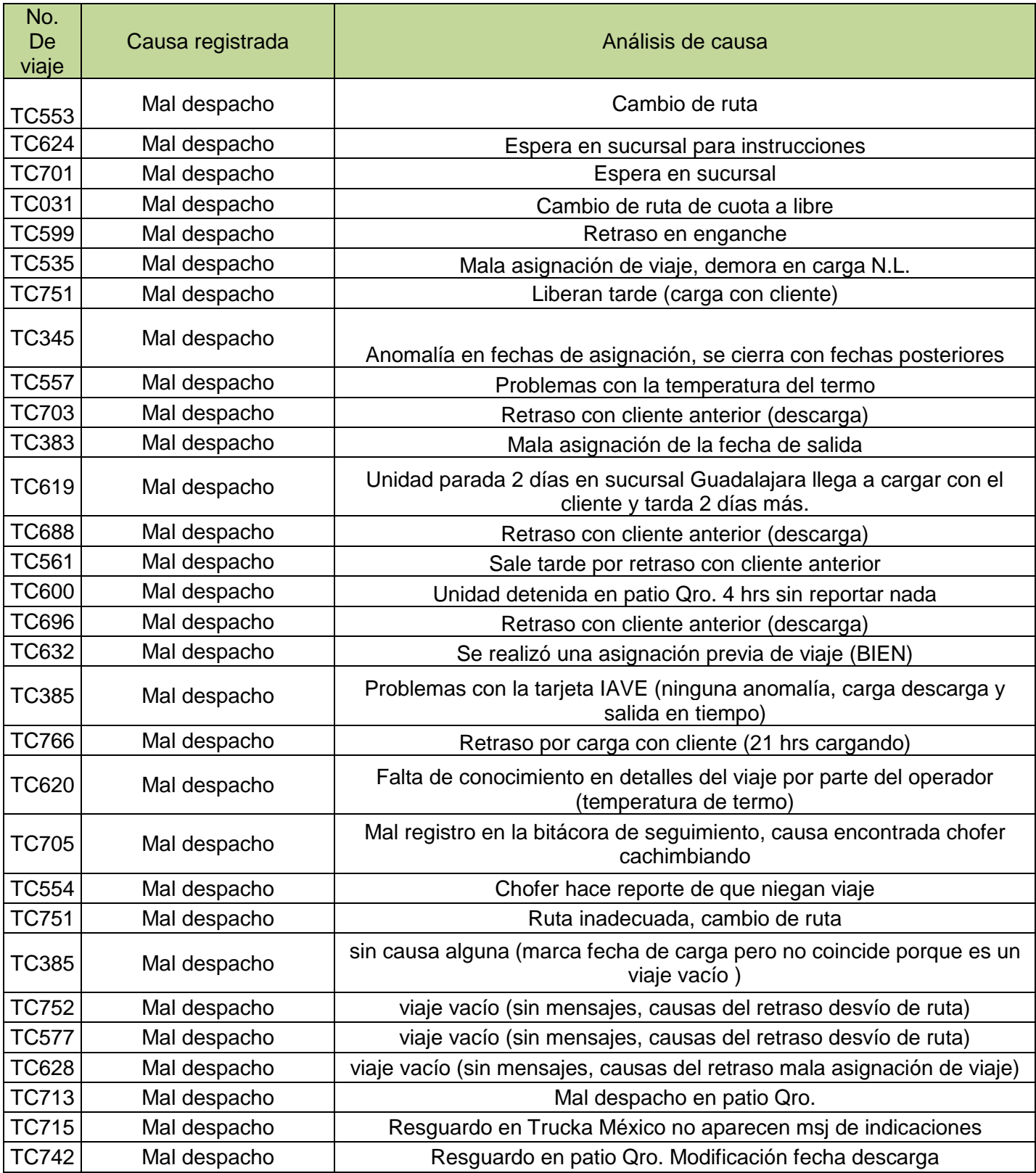

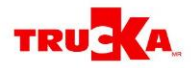

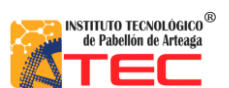

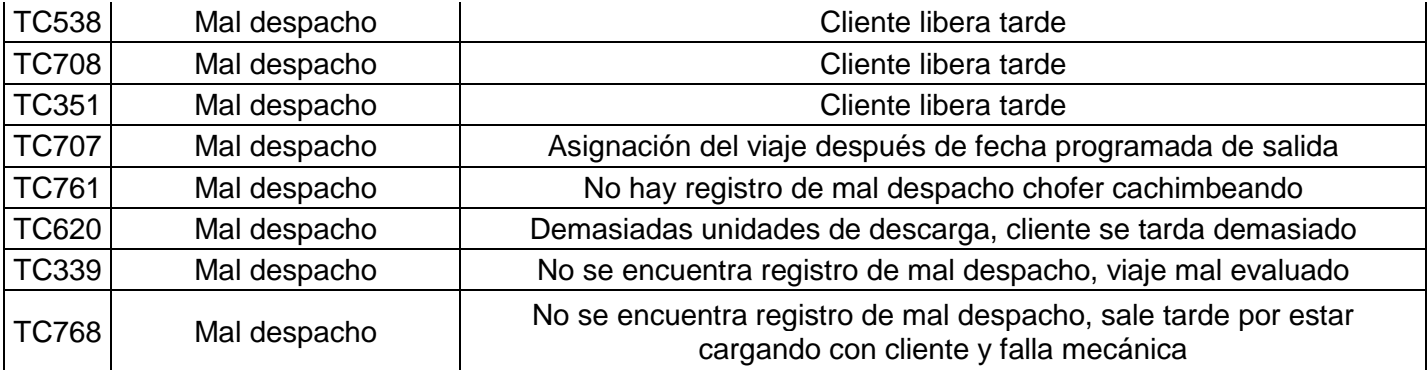

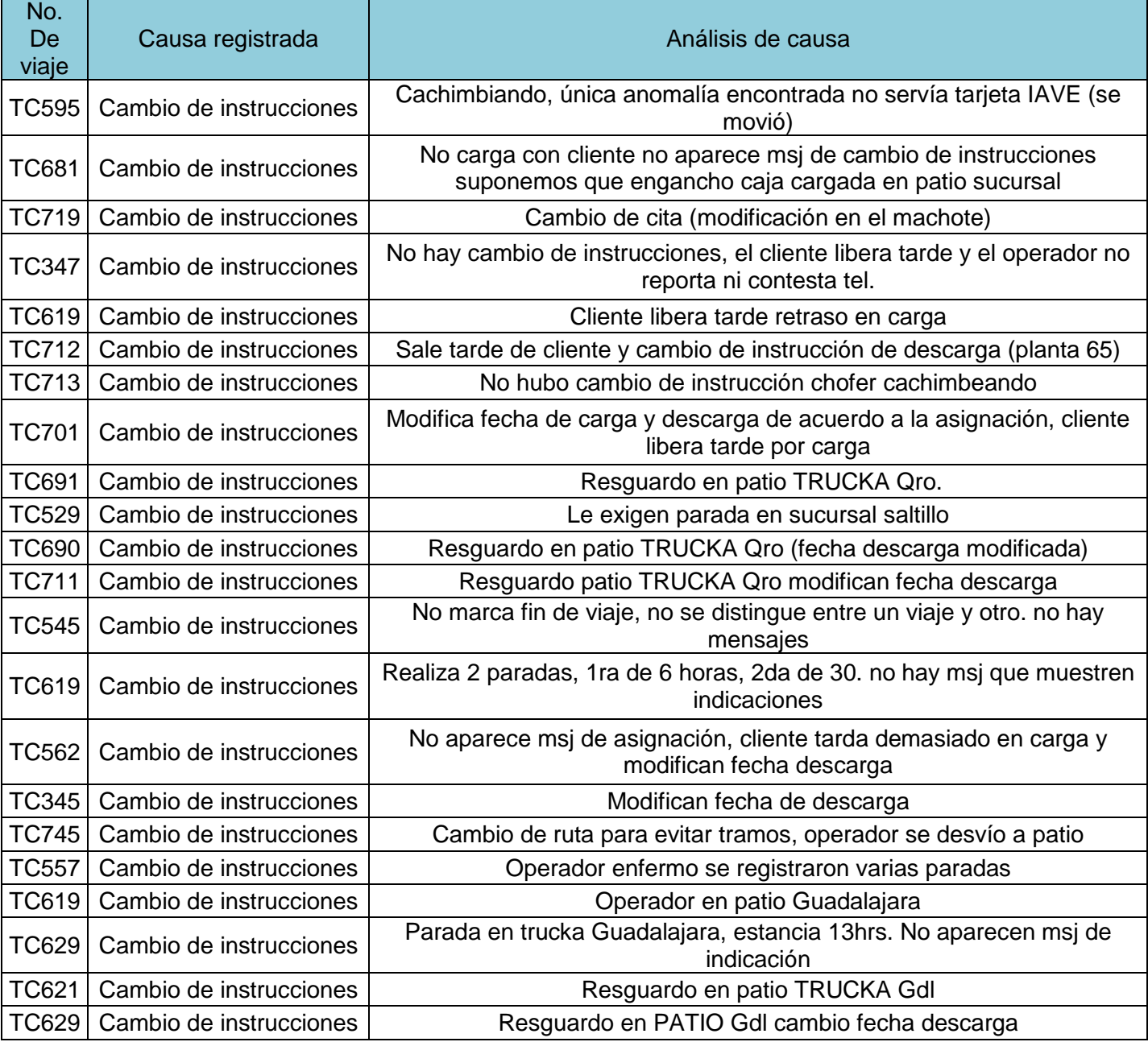

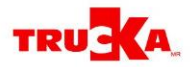

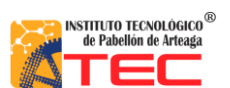

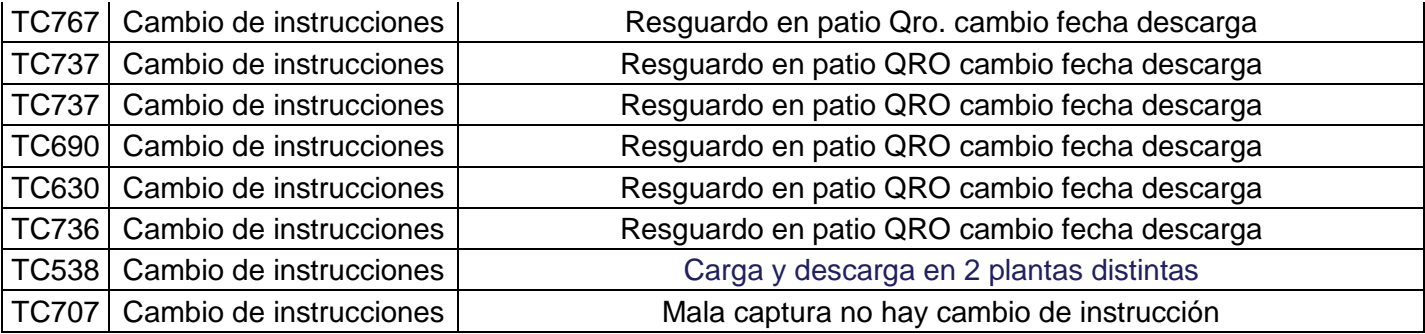

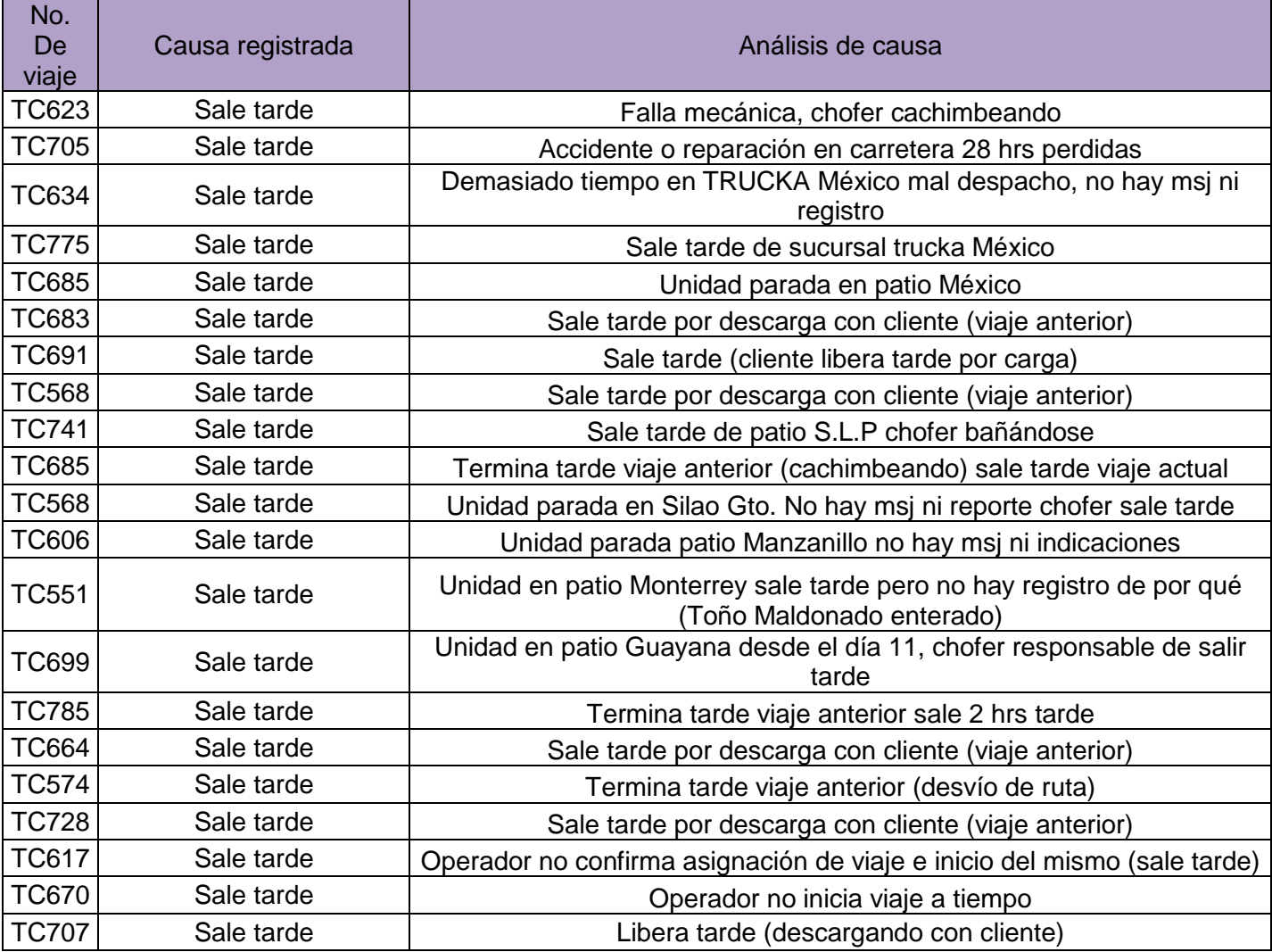

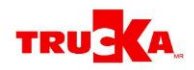

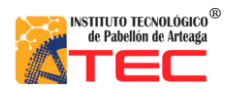

## <span id="page-53-0"></span>**Anexo 4. Diagrama de flujo de unidad sin posición**

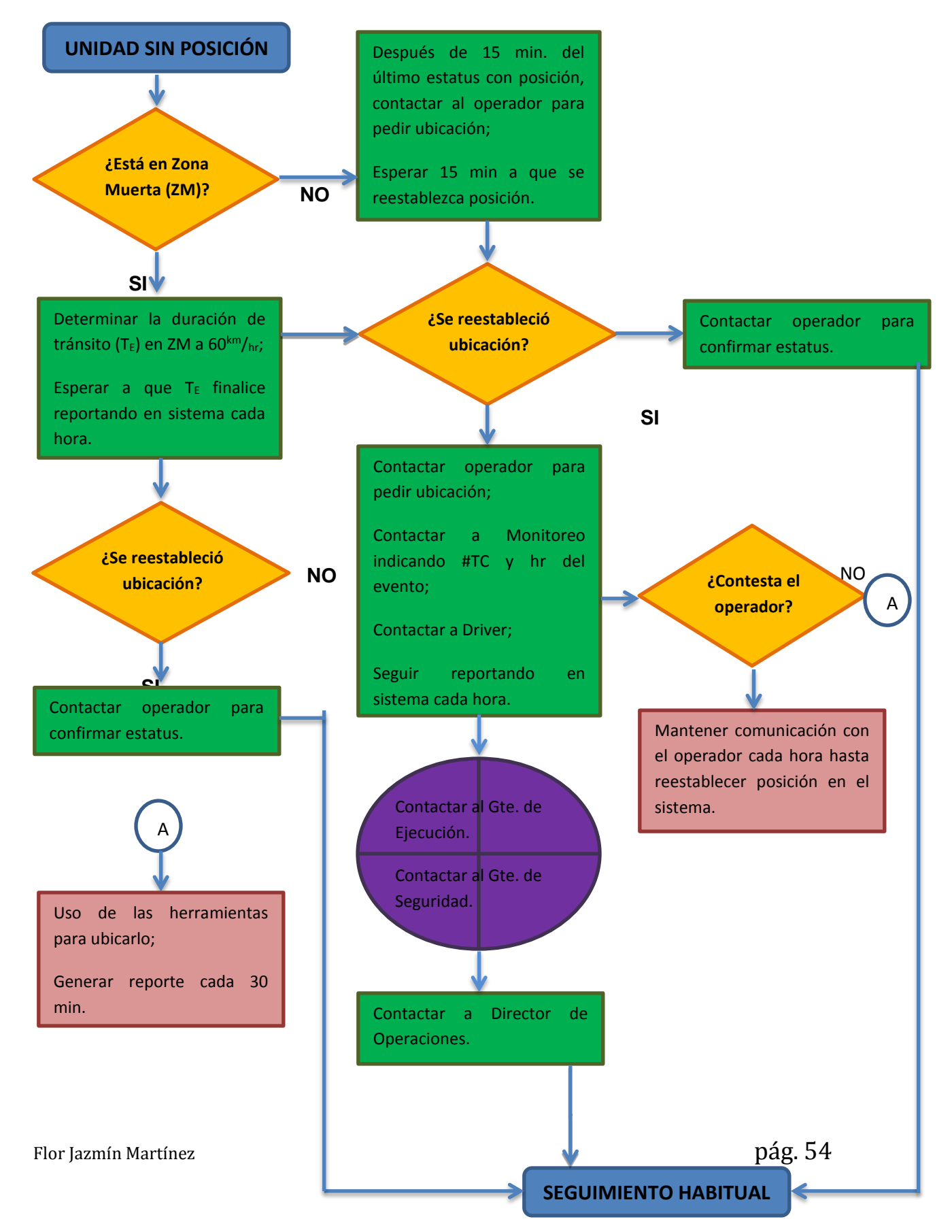

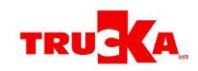

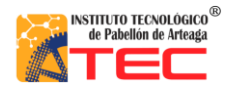

<span id="page-54-0"></span>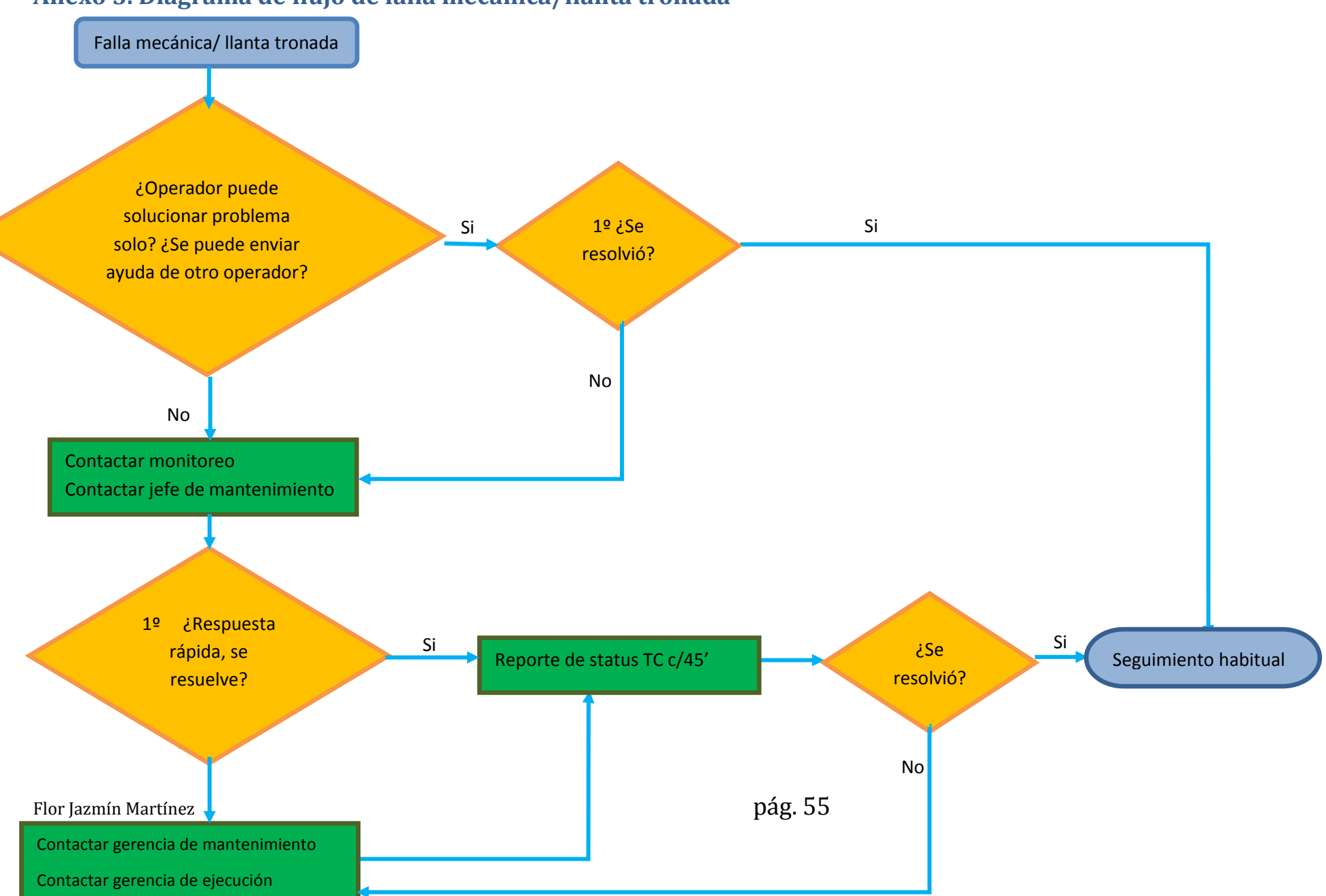

## **Anexo 5. Diagrama de flujo de falla mecánica/llanta tronada**

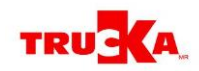

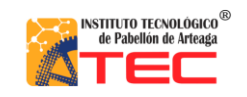

### <span id="page-55-0"></span>**Anexo 6. Diagrama de flujo de robo**

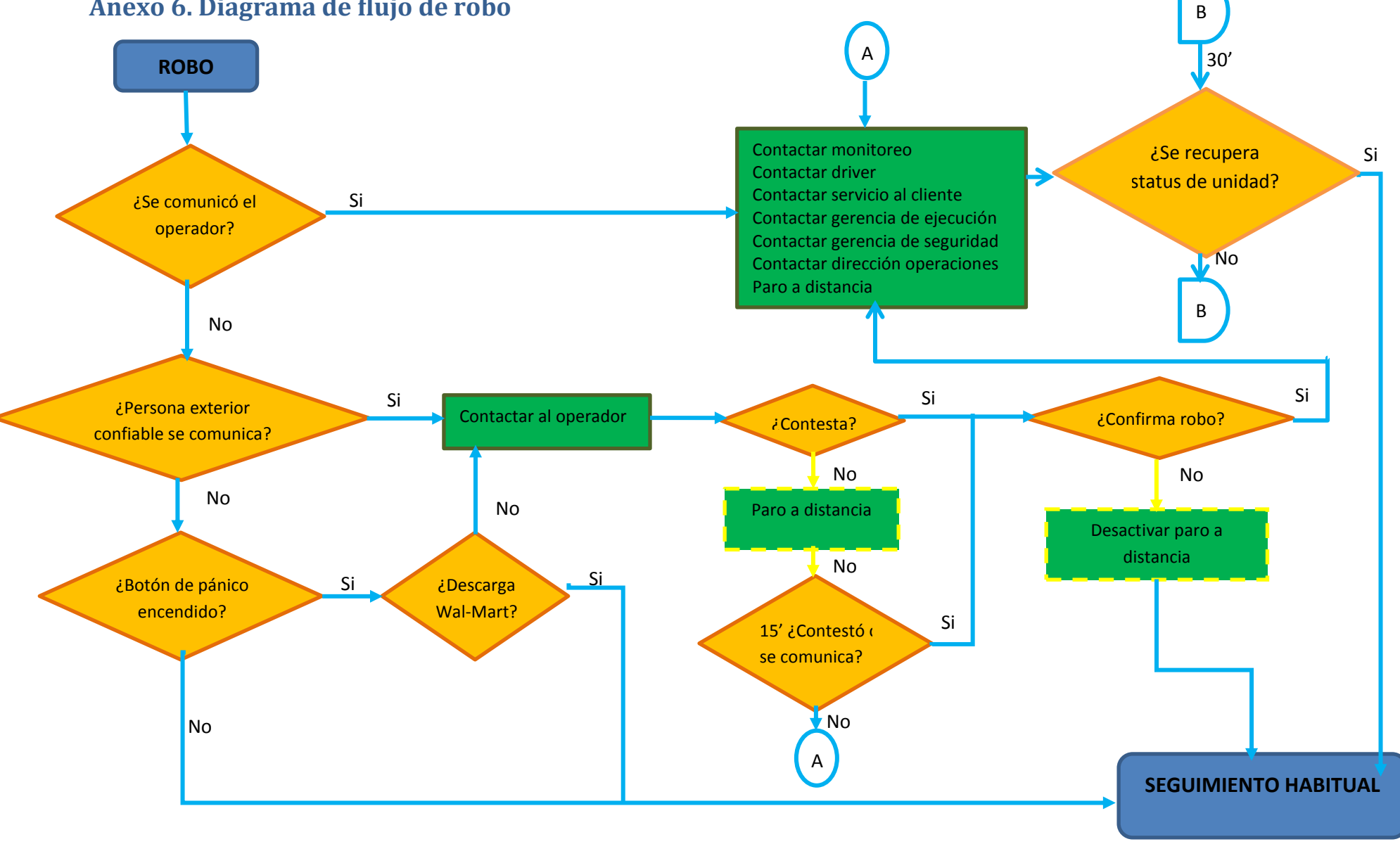

Flor Jazmín Martínez **pág. 56** 

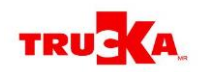

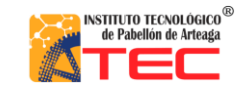

<span id="page-56-0"></span>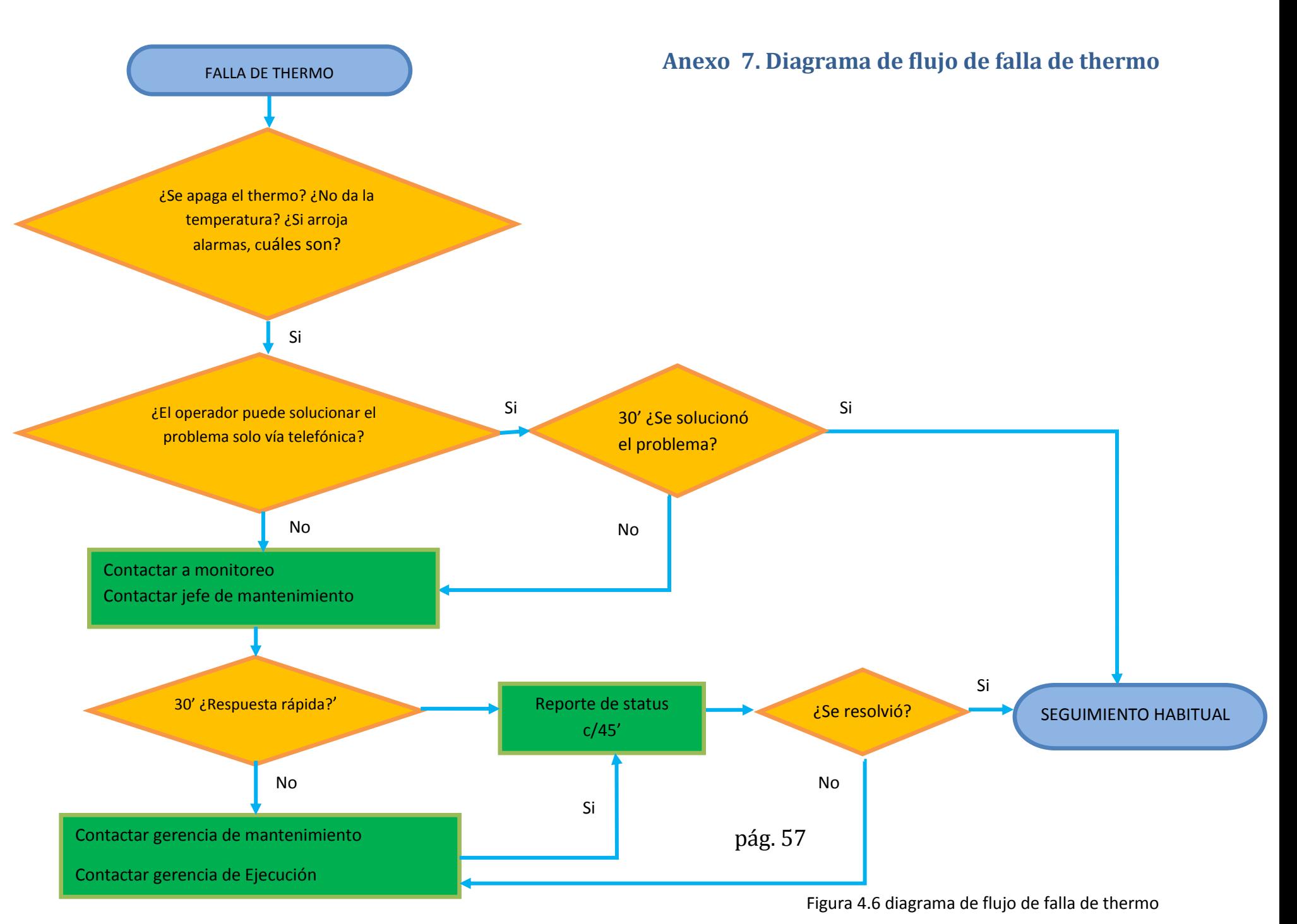

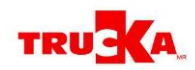

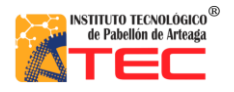

## **Anexo 7.1 Manual para el diagrama de flujo de falla de thermo**

Información necesaria para que el tracto pueda salir del patio del cliente

- <span id="page-57-0"></span>• Preparación
	- o Tracto asignado
	- o Thermo asignado
		- ¿Es propio?
		- Checar temperatura °F
	- o Temperatura programada (°F)
	- $\circ$  Temperatura real ( $\pm$  5°F de la temperatura programada)
	- o Cliente
	- o Producto
	- o Origen / destino
	- o Horas transito programadas

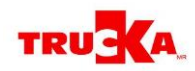

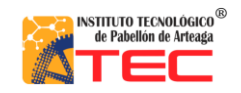

## <span id="page-58-0"></span>**Anexo 8. Diagrama de flujo de viaje tarde**

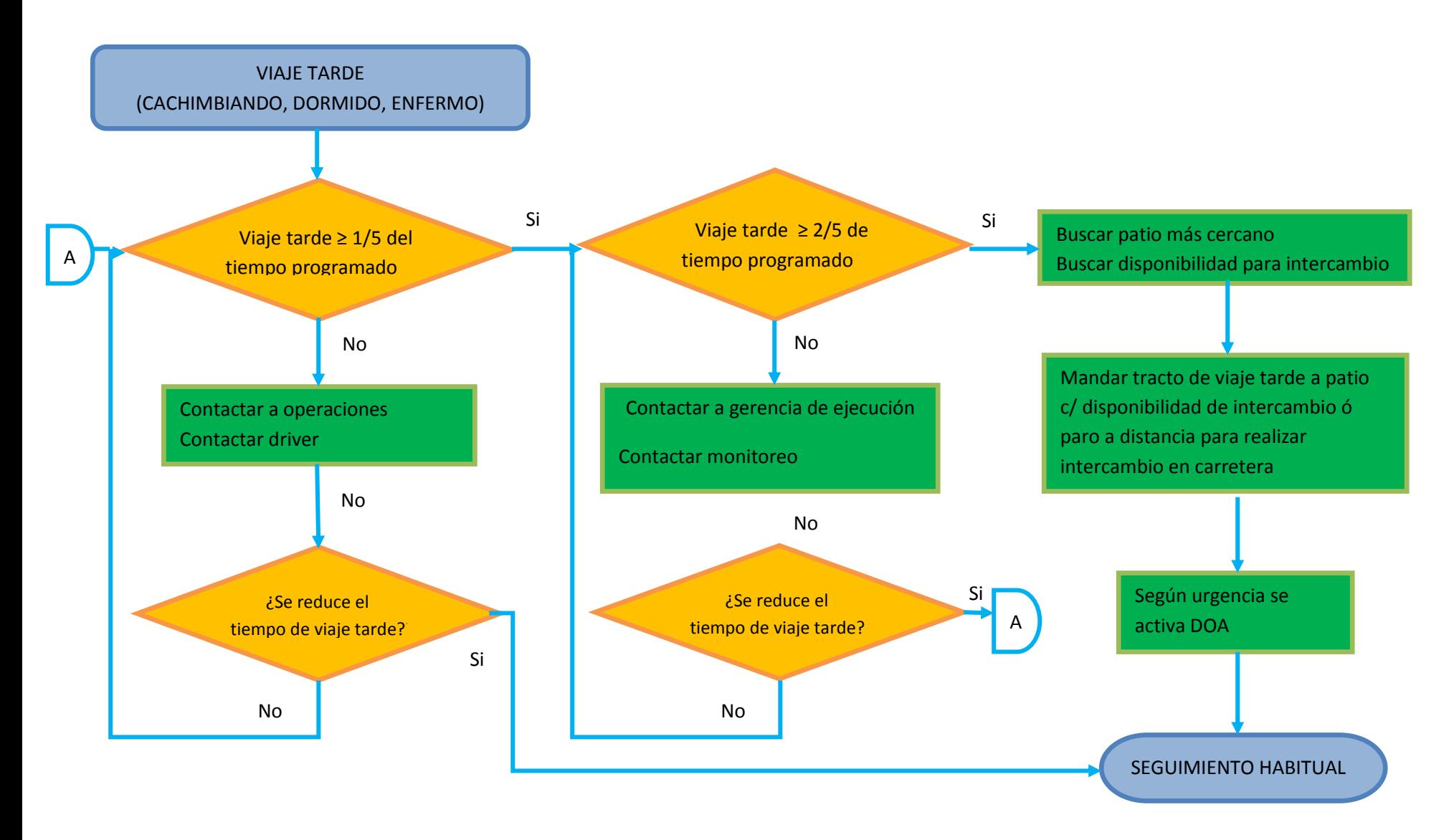

<span id="page-59-0"></span>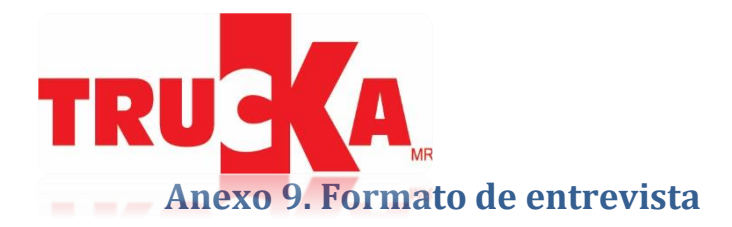

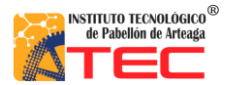

#### **ENTREVISTA**

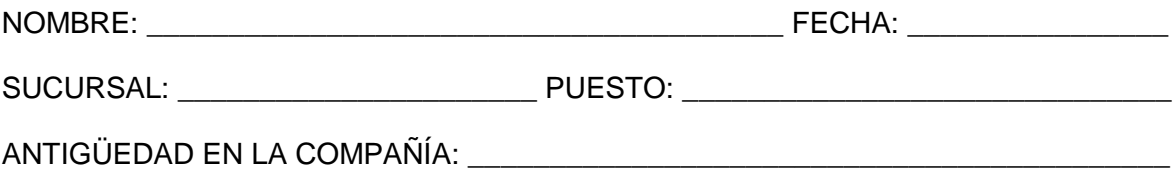

- 1. DE ACUERDO A TU EXPERIENCIA ¿CUÁL ES EL PRINCIPAL FACTOR QUE INFLUYE EN EL DESORDEN DEL DESPACHO?
- 2. ¿CUALES SON LAS PRINCIPALES CAUSAS DE UN MAL DESPACHO?
- 3. ¿EN QUÉ TIPO DE VIAJES SE DA CON MAYOR FRECUENCIA UN MAL DESPACHO?
- 4. SEGÚN EL REPORTE SEMANAL, ¿CUÁNTOS VIAJES ESTÁN SIN CONCLUIR?
- 5. ¿CUÁL CREES QUE SEA LA PRINCIPAL CAUSA DE NO CERRAR UN VIAJE?
- 6. ¿EN QUE TIEMPOS (DÍAS, HORAS) SUCEDE CON MAYOR FRECUENCIA UN MAL DESPACHO O DESORDEN DE ESTE?

Flor Jazmín Martínez **pág. 60** 

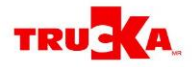

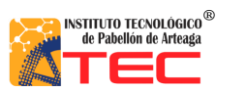

## **Anexo 10. Cronograma de actividades**

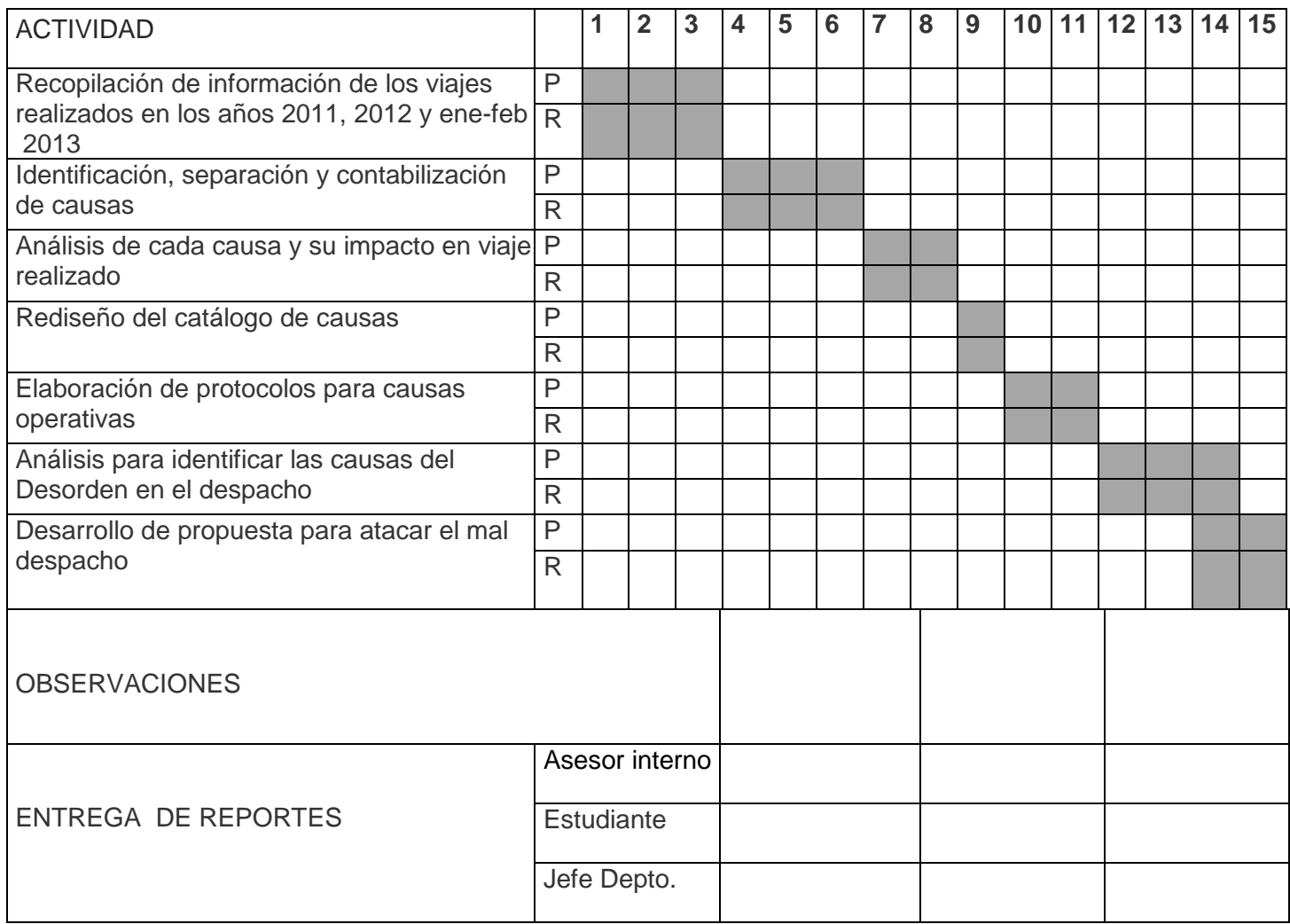

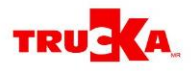

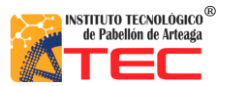

## <span id="page-61-0"></span>**Bibliografía**

Long, D. (2008). *Logìstica Internacional: Administraciòn de la Cadena de Abastecimiento.* Mèxico: Limusa.

Sàenz, D. R. (2009). *Logìstica para la exportaciòn de productos agricolas, frescos y procesados.* San Jose Costa Rica: Instituto Interamericano de Cooperaciòn para la Agricultura (IICA).

Tejero, J. J. (2009). *El Transporte de Mercancìas: Enfoque Logìstico de la Distribuciòn.* Madrid: ESIC.